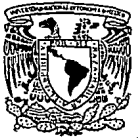

UNIVERSIDAD NACIONAL AUTONOMA DE MEXICO **FACULTAD DE FILOSOFIA Y LETRAS COLEGIO DE BIBLIOTECOLOGIA** 

# LA AUTOMATIZACION DE BIBLIOTECAS **EN MEXICO**

LAS POSIBILIDADES Y EL PLANEAMIENTO DEL PROYECTO DE AUTOMATIZACION

# **TESIS**

QUE PARA OBTENER EL TITULO DE

LICENCIADO EN BIBLIOTECOLOGIA

**PRESENTA** 

**OSCAR MANUEL SILVA ZAMORA** 

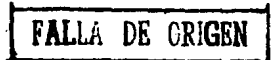

MEXICO, D.F.

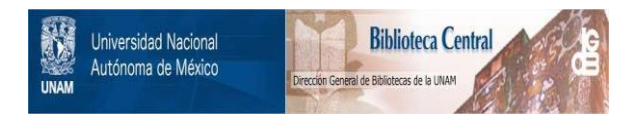

## **UNAM – Dirección General de Bibliotecas Tesis Digitales Restricciones de uso**

## **DERECHOS RESERVADOS © PROHIBIDA SU REPRODUCCIÓN TOTAL O PARCIAL**

Todo el material contenido en esta tesis está protegido por la Ley Federal del Derecho de Autor (LFDA) de los Estados Unidos Mexicanos (México).

El uso de imágenes, fragmentos de videos, y demás material que sea objeto de protección de los derechos de autor, será exclusivamente para fines educativos e informativos y deberá citar la fuente donde la obtuvo mencionando el autor o autores. Cualquier uso distinto como el lucro, reproducción, edición o modificación, será perseguido y sancionado por el respectivo titular de los Derechos de Autor.

## Contenido.

## 1. INTRODUCCION

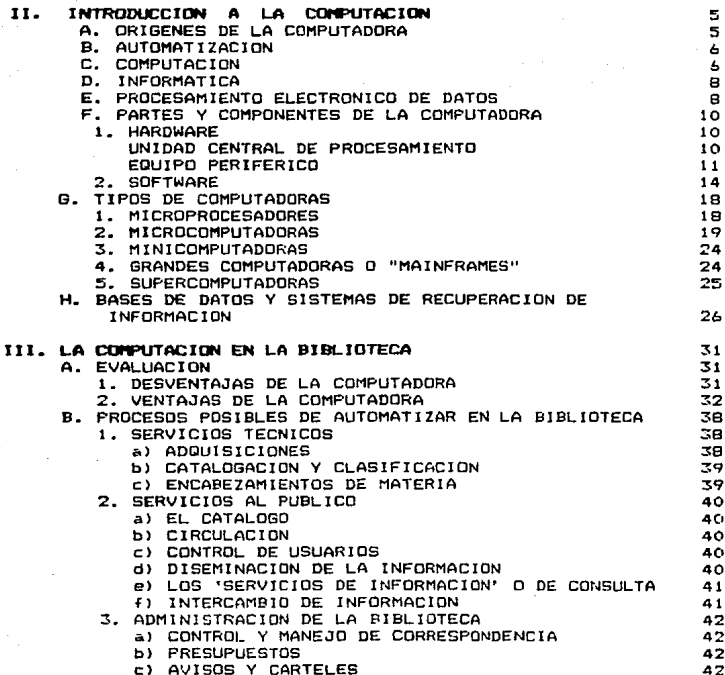

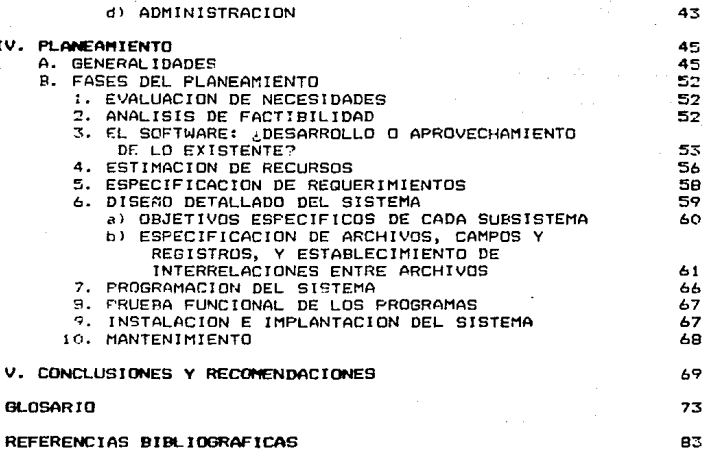

43

d)

 $\mathbf{r}$ 

#### Introducción.  $\mathbf{r}$  .

Mucho se ha hablado ya (y se continúa hablando hoy en dia) en México y en el extranjero, acerca de la automatización en las bibliotecas.

Para los bibliotecarios en México es sorprendente encontrar que en Estados Unidos la automatización en bibliotecas sique siendo objeto de preocupación y discusión, a pesar de pue en ese país la industria de la computación ocupa un lugar predominante en cuanto a liderazgo e innovación tecnológica. Y esto es sprorendente porque por lo general consideramos que el oobierno  $v$  las instituciones estadounidenses dan oran importancia a sus bibliotecas. y que la carencia de recursos no es algo que las  $caratten$ 

En México. desde hace más de diez años los bibliotecarios han mostrado su preocupación por la automatización, como un medio para poder optimizar los escasos recursos disponibles.  $\mathbf{v}$ hacer frente a los diversos problemas que acarrean la creciente explosión de la información, la falta de personal profesional. la inquietud por mejorar los servicios bibliotecarios. v la preocupación por resolver los problemas que presentan aquellas actividades que obstaculizan a otros procesos o servicios, sin mencionar la influencia de la tecnología, que tanto aquí como en otros países ha puesto de moda la computadora, no sólo en cuanto a su aplicación en les bibliotecas. sino en casi todas las actividades: científicas y de investigación, administrativas, comerciales, de educación y de entretenimiento.

En el Capitulo 2 de este trabajo se da una introducción a no especialistas, al conocimiento de los fundamentos de la los computación, así como un panorama del estado actual de la informática, con especial referencia a las microcomputadoras. su<br>costo, capacidad y flexibilidad. según datos hasta agosto de<br>1988.

En el Capitulo 3 el autor discute las ventajas desventajas de 1 a computadora, de acuerdo con puntos da vista de diversos autores, *e* intenta responder a las preguntas qwe por lo general se plantean respecto a cuales son las actividades bibliotecarias que se pueden automatizar.

En el Capitulo 4 se sugieren algunos procedimientos administrativos que se han de seguir para llevar a cabo un proyecto de automatización, el cual se puede aplicar a una o a varias actividades o funciones de la biblioteca.

Este trabajo. aunque basado en gran parte *en* experiencias y trabajos extranjeros. estudia la aplicabilidad, los problemae y las necesidades relacionadas con la automatización en las bibliotecas *en* nuestro pais, el cual, al igual que otros paises en desarrollo, carece de recursos suficientes para poder<br>emprender proyectos de automatización muy ambiciosos. Por esta razón en el Capitulo 5 el autor presenta diversas conclusiones referentes a la automati~ación en bibliotecas mexicanas.

Con el fin de asegurar su validez y aplicabiblidad.<br>mica-o-teórico-práctica, se exitan en este trabajo las académica o teórico-práctica, se evitan en este trabajo referencias a paquetes, lugares o experiencias específicos por simple imparcialidad. y considerando que las circunstancias son siempre distintas de un lugar a otro, d&do que los recursos, El<br>personal, la especialización y la cantidad y calidad de la<br>colocción biblionrafica determinan características onicas para colección bibliográfica determinán caractaristicas Unicas para cada biblioteca.

Se incluye un glosario en donde el autor intenta definir 10s terminos inherentes al procesamiento de datos, en la forma y<br>el sentido en que son utilizados a lo largo de este trabajo.

Las referencias bibliográficas incluidas al final de este volumen permitirán al lector profundizar el estudio de algún<br>tema o subtema tratado en alguno de los presentes capítulos. En muchoe casos se evitó incluir fichas bibliográficas a pie de página de todos los documentos referentes a algunos temas  $e$ specíficos, con el fin de evitar al lector la saturación (a veces innecesaria> de referencias o notas•.

Como ya lo habrá notado el lector, el presente trabajo está impreso con ayuda de una computadora. Un 99Y. de la redacción se realizó con un procesador de palabras en inglés Csín acentos ni "if"), y la impresión final con un segundo procesador de palabras (afortunadamente no hubo necesidad de volver a mecanografiar), también en inglés, pero con la facilidad de usar los signos diacríticos de nuestro idioma.

\* Nota aclaratoria: las fichas bibliográficas al pie de página sólo incluyen autor. título y paginación con el fin de abreviarlas, y para ilustrar lo que se discute en el capitulo 4, p. bJ, como redundancia. En la sección de Referencias BibliogrAficas se incluye descripción a primer nivel de las fichaG completas.

#### $\mathbf{I}$   $\mathbf{I}$ . Introducción a

la computación.

#### ORIGENES DE LA COMPUTADORA.  $A_{\rm{in}}$

Los antecedentes de la computadora comienzan con  $1a$ invención del ábaco por parte de los babilonios alrededor del año 2200 A. C., seguidos por la Máquina Aritmética de Blaise Pascal en el año 1647; posteriormente, la máquina textil de Joseph Marie Jacquard en 1801, y la Máquina Diferencial de Charles Babbage (quien comenzó a diseñarla en 1823 pero nunca la vió realizada); por último, la aplicación y uso de tarjetas perforadas, así como de una máquina estadística para "leer" dichas tarjetas, por iniciativa de Herman Hollerith a fines del Siglo XIX. como resultado de la necesidad de procesar en forma rápida y económica los datos correspondientes al Censo-de Población de 1880 en Estados Unidos.

La primera computadora propiamente dicha, tal como la conceptualizamos ahora, la Mark I, fue inventada por Howard H. Aiken en 1937, quien posteriormente construyó otros tres modelos, culminando con la Mark IV, contando con la ayuda de la compañía IBM.

La contribucion de John Von Neumann en la historia de la computación es una de las más notables, ya que fue él quien desarrolló detalladamente los diseños lógicos y circuitos electrónicos de la computadora, el principio de la modificación de instrucciones' v, junto con Burks y Goldstine, los<br>revolucionarios conceptos del almacenamiento de programas<sup>2</sup> así como la aplicación del sistema de números binarios<sup>3.4</sup>.

### B. AUT011ATIZACION.

La automatización en una biblioteca consiste en realizar<br>os de sus procesos en forma mecánica, o electrónica. Dado algunos de sus procesos en forma mecánica o electrónica. que las caracteristicas más notables de una computadora son su<br>gran capacidad de almacenamiento de datos (memoria) y su<br>raoidez, se ha considerado que, como ha pasado en la mayoría de las actividades, la computadora puede aplicarse también al trabajo de una biblioteca, ya que esta última constituye la ''memoria" de lil humanidad, en uno o v•rio» campos del conocimiento, y a ella recurre el usuario con el fin de conseguir la información referente a algun tema de su interés.

#### C. COMPUTACION.

6

En sentido estrícto, computación significa cómputo, calculo. Por extensión, se refiere a la ciencia que estudia<br>desde la construcción hasta el uso v aprovechamiento de las desde la construcción hasta el uso y aprovechamiento de las computadoras, capaces de efectuar cálculos matemáticos con gran

- 1. Anteriormente las computadoras eran diseñadas para desempeñar<br>una sola serie de instrucciones: la modificación de sola serie de instrucciones; la modificación de<br>cciones permitió el intercambio de programas en la instrucciones permitió el intercambio de programas en computadora, lo que le confirió la versatilidad que hoy le caracteriza.
- 2. Uso de la memoria de la máquina para guardar los programas para, uso posterior. De otra manera, era necesario "cargar" o leer desde fuera el mismo programa tantas yeces como se quisiera repetir el proceso.
- 3. Sistema en el cual los números, signos o letras se representan únicamente por medio de los números cero (0) y uno  $(1)$ , que para la máquina representan la posición de apagado y encendido. La combinación de varios ceros y unos en un orden especifico constituyen un carácter o byte. Así, cada carácter se une con otros para formar una instrucción de máquina, o bien una palabra o cifra, que dicha máquina procesará junto con otras de acuerdo con un orograma.
- 4. Fuori, William M. Introduction to the computer: the tool of *busin•ss.* -- p. 36-66.

rapidez, y que poseen una "memoria" electrónica de dimensiones y capacidad relativamente mucho más grandes y rápidas que las del hombre.

Domingo Buonocore define a la computadora como un "aparato<br>o maquina que, por un procedimiento mecánico o electrónico<br>obtiene el resultado de cálculos matemáticos," pero él mismo reconoce que este término ya no es adecuado, ya que "la operación primitiva de cálculo, motivo de su origen, ha sido<br>excedida considerablemente, por múltiples y complejas por múltiples y complejas actividades que la configuran como la más fabulosa memoria automatica"".

Por otra parte, la investigación y desarrollo de la <sup>11</sup> Inteligenci• Artificial,'' (IA> da a la computadora aón más importancia que la que haya tenido anteriormente, ya que hasta ahora ha funcionado solamente como auxiliar en las actividades Lo que se pretende con la IA es trascender las areas típicas del<br>procesamiento electrónico de datos y la informática. hacia la procesamiento electrónico de datos y la informática. .<br>aplicación de la computadora al diagnóstico de enfermedades,<br>traducción de idiomas, mejoramiento de la enseñanza, etc. La traducción de idiomas, mejoramiento de la enseñanza. finalidad de la•IA es dar a la computadora una-relativa<br>autonomía de operación, donde la programación sea un entencia de operación, donde la programación sea un<br>requerimiento mínimo, y el desempeño un objetivo de gran<br>importancia. Esto se pretende lograr haciendo que la importancia. Esto se pretende lograr haciendo que la<br>computadora sea capaz de "aprender" y de "tomar decisiones." •• 7••

- 5. Buonocore, Domingo. Diccionario de bibliotecologia. -- p. 140-141.
- 6. Corro León, Javier. •El horizonte de la inteligencia artifi- $\text{trial}:$  entre ciencia y ficción." -- p. 15-17. -- En Información cientifica y tecnológica. -- Vol. 7, no. 109 (oct. 1985)
- 7. Neorete M.. José. "Sabios artificiales: un idiota-sabio que deduce." -- p. 22-25. -- En Información científica y tecnológica. -- VoL 7, no. 109 Coct. 19851
- e. Villaseñor, José Pedro. "Inteligencia artificial: nuevos hori- =<br>contes." -- p. 31-32. -- En Información científica y tecnológica. -- Vol. 9. no. 127 (abr. 1987)

 $\overline{7}$ 

#### D. INFORMATICA.

Aplicación de la computación al tratamiento de la vocablo Informática proviene del francés ''lnformatique'', el cual a su vez est~ formado por la contracción de "lNFORmation" y "autoMATIOUE''. Segun Ferrer Abelló. este término ''indica lodo lo que tiene relación con el proceso de datos, con los ordenadores y con su empleo, en el sentido más amplio posible"\*, pero es más precisa la definición que de ella<br>hizo Buonocore, quien la determinó como el "conjunto de conocimientos científicos y técnicos que se ocupan del tratamiento de la información por medio de calculadoras [sic]<br>electrónicas [...] La palabra fue creada por el profesor A. I. Mikhailov, perteneciente al Instituto de Investigaciones Científicas y Tecnológicas de la Unión Soviética. La dió a conocer, por primera vez, en la Conferencia de la F.I.D. realizada en Tokio en el año 1967 C...J Mikhailov define l<mark>a</mark><br>informática como una disciplina que estudia las diversas formas y caracteres de la información científica... (con el fin del que<br>el estudioso pueda utilizar el material de consulta en las condiciones ideales de accesibilidad y autenticidad [... A difere11c1a de la bibliotecologia tradicional, la informática] emplea en las distintas etapas del prqceso documentario únicamente los procedimientos de la electrónica moderna, los cuales permiten alcanzar resultados y soluciones extraordinaria celeridad, variedad y exactitud"<sup>10</sup>.

#### E. PROCESAMIENTO ELECTRONICO DE DATOS.

A diferencia de la informática, el procesamiento<br>rónico-de-datos se define como toda aplicación de la electrónico de datos se define como toda aplicación de la<br>computación en el manejo, almacenamiento y proceso de datos. No computación en el manejo, almacenamiento y proceso de datos. No<br>es lo mismo datos que información, ya que ésta implica el<br>ordenamiento o modificación de los primeros. a fin de que estos mismos sean reunidos y procesados, <sup>"</sup>para finalmente presentarlos<br>en forma coherente y sistematizada, "òtil e inteligible para el

- 9. Ferrer Abelló, Antonio M. Diccionario de *términos informáticos.* -- p. 92.
- 10. Buonocore ... op cit., p. 260-2ó1.

usuario. En otras palabras, un conjunto de datos representan un<br>"segmento" de información.

El procesamiento de datos es casi tan antiguo como la (Un ejemplo de esto son-algunos-documentos-que<br>esultados de transacciones efectuadas por los representan resultados de transacciones efectuadas por antiguos egipcios en el año 3400 A. C. aproximadamente.

El procesamiento de datos, bien sea manual, mecánico o electrónico, se realiza con las mismas operaciones basicas<br>electrónico, se realiza con las mismas operaciones basicas<br>(lectura, suma, resta, multiolicación, división, Clectura, suma, resta, multiplicación, división, escritura). A<br>continuación se describen los procedimientos inherentes al continuación se describen los procedimientos inherentes procesamiento (electrónico) de datos1

- 1. Registrar. Transcribir datos de un documento fuente hacia<br>un medio legible por la máquina (tarjeta perforada, cinta o<br>disco magnético), a fin de que ahí se almacenen permanente-<br>mente.
- 2. Clasificar. Agrupar los artículos o transacciones que son<br>similares. Por ejemplo, Apellidos y nombres de una persona,<br>su domicilio (calle, nómero dentro de la calle, colonia,<br>ciudad, código postal), nómero de teléfono, estos rubros deben ser clasificados, a fin de que no se<br>registren nombres de personas en lugar de los apellidos, códigos postale5 en lugar de nómeros telefónicos, etc.
- ~· Organizar. Arreolar los dates para coloc~rlo6 en secuencia, de acuerdo a una característica camón, en orden alfabético <sup>o</sup> numérico; en este óltimo se incluyen el cronológico y el tcpogr áf i ca.
- 4. Calcular. Manejo aritmético (suma, resta, multiplicación o división> y comparación de los datos, a fin de producir resultado& ótiles.
- 5. Resumir. Consolidar los datos, enfatizando puntos príncipa-<br>... les y tendencias. Por lo general un resumen aparece en forma de Total o resultado. Sin embargo, además de acumular totales y resultados, resumir- también implica registrar o escribir estos totales, como datos totales, como da<br>dificitación estos totales, como datos de identificación.<br>asociados con éstos, por ejemplo nombres y códigos. por ejemplo nombres y códigos, necesarios para una adecuada interpretación de los datos.
- 6. Reportar. Una vez resumidos los datos, &e reportan ~l usuario. Este reporte debe ser oportuno y efectivo, ya que

de lo contrario se habrán desperdiciado los esfuer:os realizados durante los pasos anteriores <sup>1</sup> •.

### F. PARTES V COl'!PONENTES DE LA COPFUTADORA.

En fo~ma esquemática. wn sistema de cómputo se divide en tres. partes:

- t. El hardware o equipo, formado por cientos de miles o<br>millones de componentes electrónicos. Todos los cables, circuitos, tableros, muebles, gabinetes, unidades de<br>lectura dotica o magnética, teclados, monitores e lectura óptica o magnética, teclados,<br>impresoras forman el hardware.
- 2. El software, bases lógicas y principios, especificaciones<br>de instrucciones (sistema operativo) con que opera el equipo, asi como el conjunto de programa& con loG cuales funciona dicho equipo, de acuerdo con las instrucciones que se le proporcionan, <sup>y</sup>
- 3. Los datos que la máquina procesa, almacena, recupera o maneja de alguna manera.

Dado que hablar de computación es hablar de hardware y *software, a co*ntinuación se menciona que cubre cada uno de estos<br>conceptos:

- t. Hardware. El hardware se compone de:
	- a> Unidad Central de Procesamiento <CPU, por sus siglas en ingles>, la cual tiene como función principal el procesar los datos. Es el centro de control de todo el sistema de cómputo. Sus componentes son:
		- Unidad de Control. Administra los recursos computacionales, asignando tareas al resto de las partes, llevando control de ellas, incluyendo su inicio y terminación. En<br>otras palabras, "conoce" el status de cada proceso, y<br>"actua conforme a las instrucciones dadas en el programa.

11. Fuori... op cit, p. 9-17.

- Unidad Lógico-Aritmética. Suma, resta, multiplica y/o divide, segón el programa que se encuentre en ejecución.
- Memoria, o Unidad de Almacenamiento Primario. Lee el<br>- sistema operativo y el lenguaje que se va a utilizar, así como los datos que se le indiquen como objeto de procesamiento. también llamada Memoria principal o, en el case de las microcomputadoras, RAM: Random Access Hemory. A ella se dirigen las unidades de control y lógicoaritmetica para ejecutar un proceso determinado. La<br>memoria principal es el medio con que se mide y compara<br>la velocidad de procesamiento con otros equipos<br>similares, Mientras más grande es la memoria, es más similares. Mientras más grande es la memoria, es máG menos consultas o lecturas repetidas tanto a los<br>programas como a los datos por procesar.
- Unidad de Entrada-Salida. Permite la entrada de los datos a la memoria, o bien su salida hacia el archivo que<br>se le especifique, o su impresión en papel, o el despliegue de los datos en la pantalla de operación.
- b) Equipo periférico. Se le llama así porque, aunque es parte del sistema de cómputo, no forma parte de la unidad central de procesamiento (aunque *en* algunos casos está instalado ffsicamente en el mismo gabinete), sino que se encuentra<br>alrededor de ésta. Se subdivide en:
	- Equipo de almacenamiento (también conocido como **executia**<br>• **secundaria**): unidades de lectura de discos ópticos. secundaria): unidades de lectura de discos ópticos,<br>cintas-y-discos-magnéticos, y tarjetas perforadas. En cintas y discos magnéticos, y tarjetas perforadas. En<br>este apartado destacan los medios magnéticos, por su<br>confiabilidad y .facilidad de manejo. Entre ellos se encuentran: cintas magnéticas, discos magnéticos rígidos sencillos y en grupos (disk packs), discos magnéticos flexibles (diskettes) y cartuchos de cintas magnéticas.
	- Equipo de entrada/salida. Por ser lo más obvio para lel<br>- usuario, las más conocidas son las terminales. Las usuario, las más conocidas son las terminales. Las<br>unidades de disco o cinta magnética también son consideradas por algunos autores en esta categoría, ya<br>que se utilizan para transferir a la memoria un programa<br>v/o el conjunto de datos con que va a trabajar la unidad central de procesamiento. Posteriormente, el programa y los resultados del proceso de cómputo que se haya elecutado son almacenados nuevamente en cinta o disco magnético. La primera operación sería la entrada de los datos, y la segunda, la salida de los mi~mos. Un ejemplo

de equipo de entrada solamente es el teclado de una<br>terminal, y una impresora constituye sólo la salida.<br>aplicaciones especiales de las computadoras, el equipo de entrada lo constituyen unidades de lectura y/o toma de datos, como por ejemplo termómetros, barómetros y otros<br>tipes de aparatos de medición de condiciones atmosféricas, amb1entales, etc.

Por otra parte, las instrucciones que la Unidad Central de Procesamiento lleva a cabo se clasifican en cinco tipos:

- 1. De entrada-salida. Con estas se instruye a la computado- ra para que transfiera la información dentro y fuera de la memoria, desde o hacia la unidad de entrada/salida.
- 2. De control. Establecen el orden o secuencia con que se<br>e;ecutaran los otros tipos de instrucciones.
- 3. Aritméticas. Dirigen el desempeño de los calculos aritmóticos, y el movim1ento *de* los datos de un lugar a otro en. la memoria.
- 4. Lógicas. Con estas Jnstrucciones se comparan los datos <sup>y</sup> se procede según sea el resultado de la comparación, continuando asi con la ejecución de un programa de acuerdo con la existencia o inexistencia de una condición especifica.
- 5. De especificacion. Instrucciones descriptivas, con las cuales tipos o características de los datos utilizados en el programa, la asignación de lugares de almacenamiento,<br>etc.<sup>32</sup>

A través *de* todo su desarrollo histórico, la industria de la computación ha demostrado siempre estar en busca de más <sup>y</sup> mejores medios y equipo para lograr un óptimo procesamiento. cualitativa y cuantitativamente, a menor precio, y utilizando la menor cantidad posible *de* recursos computacionales. En este sentido, la competencia existente entre las compañías de computación juega un papel muy importante: todas buscan mejorar

12. Fuori... op. cit, p. 288.

#### ~LIS productos en beneficio del usuario.

Esta tendencia se ~precia con claridad si se considera que los modelos actuales de computadoras realizan más procesos que<br>los anteriores, a menor costo (tanto del proceso en sí, como de<br>la propia máquina). Dicha tendencia parece proyectarse también en el futuro. ya que a pesar de los factores inflacionarios que todos conocemos. cada vez que se instala una nueva computadora o un nuevo sistema operativo en una computadora ya existente, se abaten los costos inherentes a cada proceso (el costo del<br>llamado "tiempo máquina"). "Más adelante, en la sección dedicada 11am~da ''tiempo máquina''}. ºMás adelante, en la sección dedicada *a* l~r. micro- computadoras, p. 21 de este capitulo, se demuestre PGta tendencia.t

La industria de las computadoras es un negocio dinámico. en ~ambio constante. Por ejemplo, anteriormente casi todos los orocesos: se hacían con tarje":as perforadas, pero &u uso en la muchos casos supera al valor del tiempo de máquina. El uso de<br>tarjetas = perforadas = ha quedado restringido a pequeños procesos en máquinas de gran tamaño. Hoy en dia, el procesamiento interactivo (en que la terminal se usa tanto para la entrada o<br>captura de datos como para procesos y consultas en linea) y el<br>uso de la computadora porsonal predominan en las actividades computacional es.

La última novedad en hardware es el disco 6ptico, también conocido como disco lAser o, en Ql formato de 4 5/8 (11.65 cm), Compar.t Disc o CD-ROM CCompact Disc-Read Only Memory). Pese a los pronósticos, su uso aún no comienza a ser tan popular en<br>computación, aunque ~ue inventado para el procesamiento de<br>datos: oo obstante, va ha papado su lugar en la industria del no obstante, ya ha ganado su lugar en la industria del audio: el Compact Disc *es* el mejor sustituto para les discos <sup>y</sup> cassettes de música. Sus ventajas son: facil intercambiabilidrdi alta confiabilidad (en audio, proporciona el sonido mAs ~uro v de alta fidelidad que se haya conseguido), gran capacidad de almacenamiento de datos,<br>indestructible. El costo de inde~tructible. El costo de una 11nidad de lectura *de* disco compacto es equiparable al de una unidad de rigida de 100 e 180 millones de caracteres (capacidad máxima en<br>equiros de computadoras pe~sonales o PC's), pero su capacidad de ~!~acPnamiento es de mas de 500 millones *de* caracterPs en cada disco compacto (por lo general una unidad de disco-magnético<br>ridido para PCs no ofrece la facilidad de intercambiar los rigido para PCs no ofrece la facilidad de intercambiar<br>discos). Además. el Compact Disc se puede usar en sist discos). Además. el Compact Disc se puede usar en sistemas<br>pequeños y grandes. Su única-desventaja es que una vez grabados pequenta.<br>No se pueden borrar y volver a grabar, lo cual si es posible con los discos magnéticos.

#### 2. Software.

En términos jerárquicos, el software más importante es el Sistema Operativo. Este determina la aplicabilidad o compatibilidad de los lenguajes con que se pretende programar funciones de una computadora o, más importante aón, la compatibilidad entre una computadora y otra, en cuanto a uso de<br>software, coeratividad e intercambiabilidad de los datos: un operatividad e intercambiabilidad de los datos: sistema operativo común a dos computadoras permite conectarlas <sup>y</sup> hacerla& trabajar simultáneamente, ejecutando asi uno o varios procesos en forma más-rápida-y-sencilla. Se-puede-definir-al<br>sistema operativo como el conjunto de procedimientos que sistema operativo como el conjunto de procedimientos que recursos incluyen el hardware. los programas, los datos y las operaciones que se realizarán. El control se lleva a cabo por procedimientos manuales (el operador decide la secuencia de instruccion~s <sup>y</sup>las introduce por medio del teclado> o por software (un programa incluye una secuencia predeterminada de<br>procedimientos). En general, el sistema operativo es el procedimientos). En general, el sistema operativo es el<br>programa que supervisa la ejecución de otros programas. El programa que supervisa la ejecución de otros programas. El<br>sistema coerativo consiste en una serie de comandos operativo consiste en (instrucciones> generales que se utilizan en el sistema de cómputo para dar de alta un archivo, modificarlo, reducirlo, copiarlo en forma de texto o en notación binaria, a disco o cinta, o bien copiarlo o integrarlo a otro archivo, imprimir su contenido *en* papel o desplegarlo en pantalla, ejecutarlo (si el archivo contiene un programa), o borrarlo.

Los lenguajes de programación juegan también un papel muy importante en la computación, ya que sin ellos un sistema<br>operativo, por versatil y poderoso que sea, aparentemente no operativo, por versatil y poderoso que sea, aparentemente no sirve para ejecutar los trabajos que uno desea procesar *en* la m~quina. Considérese a los lenguajes de programación como los verdaderos responsables de la ejecución de los trabajos, y al sistema operativo como un gran auxiliar para la culminación de éstos. El sistema operativo es el que está al tanto de qué trabajo se hace, quién lo hace, en qué grado de avance se<br>encuentra, y qué se va a hacer con los resultados: transferirlos<br>a otro archivo, desplegarlos en pantalla, imprimirlos en papel,<br>o reutilizarlos en un nuevo proceso

Clasificación del software. Los sistemas operativos se<br>consideran como software del sistema, ya que son los que inicializan un sistema de cómputo y le permiten operar. Por su<br>parte, el software de aplicación comprende los lenguajes de programación y los "paquetes" o grupos de programas que

desempeñan una tarea específica. A continuación se-explican<br>algunas-categorías-en-que diversos autores han dividido los algunas categorias en que diversos autores han dividido lenguaJeS de programación:

La primera categoría corresponde al lenguaje de máquina. también llamado código de máquina. Históricamente, es el primer lenguaje de programación que se escribió para la computadora. Consiste *en* series de unos y ceros que la máquina interpreta inmediatamente despufs de leerlos, reconociendo en ese código t.a.nto la instrucción como el dato poi"' procesar. Aó:n *en* la actualidad todas las computadoras procesan internamente-los<br>datos-en-lenguaje-de-máquina. Sin-embargo, el-código-de-máquina es muy dificil de interpretar para el hombre, requiriendo de largas horas de trabajo tanto para escribir los programas como<br>para encontrar los errores en ellos.

La evolución de la tecnología computacional y la preocupación por encontrar mejores técnicas de programación llevó a los<br>especialistas al diseño del lenouaje ensamblador, también especialistas al diseño del lenguaje ensamblador, llamado *lenguaje si•b6lico,* el cual permite escribir programas más fáciles de leer, interpretar *t* corregir, ya que utiliia letras o nómeros como abreviaturas de instrucciones, y releva al programador de tediosas tareas como, por ejemplo. identificar las direcciones donde se encuentran los datos a procesar; dichas direcciones son necesarias en un programa en código de máquina,<br>y el ensamblador las identifica automáticamente. Estos<br>lenguajes, tanto el ensamblador como el de máquina, son conocidos como l**enguajes de bajo nivel.** En ellos, cada<br>instrucción tiene una expresión equivalente en código de instrucción tiene una expresión equivalente en código máquina, en una relación biunívoca.

La siguiente linea representa una in•trucción de bajo nivel:

21 300 400 500

en donde 21 es un código que indica la instrucción SUMA a la<br>computadora. 300 y 400 son direcciones (lugares en la memoria) computadora. 300 y 400 son direcciones (lugares en la donde se encuentran dos sumandos, y 500 el lugar-donde-la máquina almacenará el resultado.

Previamente a esta instrucción, el programador debe haber<br>definido o especificado a la máquina las cantidades a sumar, así<br>como el lugar que cada cifra deberá ocupar en memoria (300 y<br>400), y el lugar (dirección 400), y el lugar (dirección 500) donde se escribirá el<br>resultado.

Por ejemplo, en BASIC las cantidades y operaciones *<sup>a</sup>*ejecutar se especifican de la siguiente manera:

100 LET A 350,000  $200$  LET  $B = 40,000$ <br>300 LET  $A + B = C$  $LFT$   $A$  +  $B = C$ 4ü0 PRINT C

En los lenguajes de alto nivel, cada instrucción corresponde a un grupo de instrucciones en código de máquina. Los lenguajes de alto nivel fueron diseñados para que fueran mejor entendidos por el hombre: los programas se escriben en una iorma bien conocida por el usuario: con FORTRAN, en notación matemática; con COBOL, en inglés. Por el contrario, el lenguaje<br>de máquina fue escrito para ser entendido por la computadora. Las instrucciones en código de máquina no requieren traducción alguna para ser obedecidas y ejecutadas inmediatamente. Por compilador, a fin de que este traduzca a lenguaje de máquina las inStruc.1ones dadas por el programador.

Supongamos que las cantidades sumar *en* el ejemplo anterior son el sueldo normal Cen ingles, *Regular pay>* y Ji\ cantidad a pagar por el trabajo extra <sup>-</sup>(o*vértime - pa*y) de un<br>empleado, y que se desea determinar el total a pagar.

De esta manera, el lenguaje de bajo nivel o lenguaje de máquina indica

> 21 300 4ó0 500 CLa máquina debe leerlo en notación binaria.)

en tanto que en lenguaje simbólico la instrucción anterior es

#### A RPAV OPAV TPAV

en FORTRAN, dicha instrucción se escribe

TOTPAY = REGPAV + OVTPAY

en COBOL, por su parte.

#### AOD REGPAV, OVTPAV GIVING TOTPAV.

Par óltimo, en BASIC, el programa completo seria:

lú

10(1 LET REGPAY e 350,000 *200* LET OVTPAY = 40,000 300 LET REGPA'r' + OVTPAY = TDTPAY PRINT TOTPAY

Otra clasificación para lenguajes Jos divide en lenguajes fuente y lenguajes objeto:

Los lenguajes fuente no son procesables directamente por la computadora, ya que requieren ser compilados *en* lenguajes objeto (v~ase lenguajes objeto>. EJemplos *de* estos son COBOL, ALGOL, FORTRAN, PL/I.

Los lenguajes objeto por lo general, aunque no necesaria-<br>mente, son entendibles directamente por la máquina, va que son entendibles directamente por la máquina, ya algunos lenguajes *de* alto nivel son traducidos inicialmente a un nivel milis. bajo {el lenguaje obj&to), el cual en ocasiones requiere ser traducido nuevamente (ensamblado) a lenguaje de máquina.

La diferencia entre compiladores y ensambladores es que por lo general Jos primeros generan mAs de una instrucción en código de máquina por cada instrucción fuente, en tanto que el ensamblador genera una instrucción *en* código de maquina por cada instrucción fuente.

En otras palabras, los lenguajes *de* bajo nivel, *en* los que una instrucción en programa. corresponde a una operación de la máquina, implican mucho trabajo para el programador. Por contrario, los lenguajes de alto nivel simplifican la tarea de programación y la hacen más rápida, ya que una instrucción *en*<br>programa equivale a una serie de operaciones de la máquina,<br>programa eque un programa traductor (o compilador) convierte el gracias a que un programa traductor (o compilador) convierte el<br>programa de alto nivel (programa fuente) a instrucciones en **.**<br>Ienguaje binario (programa objeto). Dado que el compilador es<br>excesivamente complejo, no siempre puede traducir con la máxima eficiencia el programa fuente a programa objeto. Por esta razón<br>los lenguajes de alto nivel tardan más tiempo en lejecutarse, en los lenguajes de alto nivel tardan más tiempo en ejecutarse<br>la máquina que los programas (escritos más laboriosamente) máquina que los programas (escritos más laboriosamente) de bajo nivel.

A su vez, los lenguajes de alto nivel se subdividen en:

Lenguajes orientados a procedimientos. Facilitan la expresión de los procedimientos utilizados para resolver gran canlidad de problemas. La mayoría de Jos lenguajes utilizados por las computadoras comerciales corresponden a esta categoría: BASIC, COBOL, FORTRAN, PASCAL, FL/I. RPG. etc.

Lenguajes orientados a problemas. Tienen la finalidad de resolver los problemas inherentes a cada-área: matemáticas,<br>incentería, aplicaciones científicas, Su uso no es comercial, debido a que fu&ron oesarrollados un1camente para la solución de problemas específicos en un área específica, y por ser tan<br>exclusiva su aplicación no son comercializables.

Los paquetes de programas. Consisten *en* uno o varios .::on- juntos de programas escritos en un solo lenguaje, o bien en varios lenguaJeS. El paquete de software contiene una serie de instrucciones escritas espec~ficamente para realizar las mtll tiples func1 or,es implicadas *en* la especialidad del paquete. múltiples funciones implicadas en la especialidad, del ,paquete.<br>Por lo general el usuario se encuentra con un conjunto de menúes que le permiten seleccionar la actividad que desea realizar. Al oprimir una sola tecla, el paquete realiza la instrucción o el conjunto de instrucciones necesarias, y rinde el resultado esperado por el usuario, quien de esta manera no se encuentra con las dificultades de tener que programar- las instrucciones en un lenguaje que (qui2ásl no conoce, o que con toda seguridad le es muy complicado. Esta cualidad recibe el nombre de<br>**transparencia.** Existen en el mercado paquetes de programas de transparencia. Existen de *diferentes versiones para los sistemas operati*zos de uso general en diferentes versiones para los sistemas operatizos.<br>He uso de uso vilas partas de computadoras más populares. En el de mayor uso y las marcas de computadoras más populares. En el Capítulo 4 se incluye una *breve* descripción *de* los paquetes *de*  programas d1spon1cles *en* nuestro país para la automat1:acion *en*  las bibliotecas.

#### G. TIPOS DE COMPUTADORAS.

La industria de la computación ha crecido enormemente<br>durante las últimas dos décadas, y prueba de ello se encuentra<br>*en* el incremento de las publicaciones especializadas en este oiro<br>*ramo, así como en el número de compa* ramo, así como en el número de compañías dedicadas a este giro<br>de actividad, desde bufetes de consultoría hasta grandes<br>compa~ías, dedicadas solamPnte a fabricar o instalar peque~Yos componentes para computadoras. Las computadoras se dividen en cinco grandes categorias:

1. Microprocesadores. Aunque no son computadoras propiamente, los microprocesadores realizan algunas o todas las funciones del  $\bullet$ parato donde se encuentran instalados. No obstante,

publicidad insiste en decir que este tipo de aparatos están<br>"controlados por computadora." Por ejemplo, una cámara<br>fotográfica enfoca automáticamente el sujeto que se desea fotográfica enfoca automáticamente el fotografiar, y eliga una combinación de velocidad de obturación y apertura de diafragma. basandose en el grado de sensibilidad de la película que se le haya colocado.<sup>"</sup> Nuestro contacto con<br>este tipo de aparatos se ha vuelto cotidiano: el microprocesador<br>de la calculadora de bolsillo realiza las operaciónes de la calculadora de<br>matemáticas en un pa matematicas en un parpadeo o, en el caso de un reloj electron1co. traduce las oscilaciones del cuar~o *a* expresiones de tiempo (s~gundos>. El microprocesador en los autos de lujo diagnostica si la portezuela del auto esta abierta cuando el motor está en marcha, o si le falta presion de aceite al motor, e incluso informa esto "verbalmente" al usuario mediante una grabación magnetofónica.

Los microprocesadores son los componentes básicos de las computadoras y de su equipo periférico, dando a este último la<br>capacidad de comúnicarse eficientemente con la unidad central y transferir datos de un lado a otro o realizar alguna función, de<br>acuerdo con las instrucciones que se les den.

2. nicrocomputedar~s. Cons1sten en computadoras muy sencillas y económicas, que incluso caben en un portafolios~ Este tipo de máquinas, a posar de ser consideradas como "básicas", tienen magarina, a pracidad de procesamiento, y su costo es bastante<br>accesible. Una configuración mínima incluye una unidad central de procesamiento, un monitor de video, un teclado, una o dos lectoras de discos o cirtas magnéticas y una impresora, en su<br>versión completa. Esta configuración puede "crecer" hasta llegar a tres o mas lectoras de díscos magneticos, monitor de color. y<br>algunas otras opciones. Su capacidad de memoria se mide en miles de bytes o caracteres, y se expresa con la letra "K" despues del número correspondiente a dicna capacidad. Por lo general un<br>modelo básico, dependiendo de la marca. posee un microprocesador desde 64K (i.e., 64,000 caracteres) hasta 640 *K.* como memoria central.

La arquitectura de este tipo de computadoras se basa en un procesador de 8, 16 6 32 bits (segun sea la forma en que la<br>máquina construye las palabras o instrucciones a nivel interno). Son precisamente las de 16 bits las más populares, desde que, en agosto de 1981. una gran compañía de computación (IBM) decidió ingresar en este sector del mercado, llamando *a* su producto "computadora personal" (FC. por sus siglas en inglés). A fines de 1985, la mayoria de las compañias ya ofrecian modelos de<br>microcomputadoras - con - el - mismo sistema operativo y con mismo sistema operativo y con

- 19

caracteristicas muy similares en cuanto a su presentación física y capacidad de memoria. Esto se debió a que todas estas maquinas "compatibles" (con IBM) fueron construidas con base en el mismo microprocesador, el Intel 8088 (o el Motorola 286, compatible con el Intel 8088), ofreciendo por este hecho ventajas únicas ar usuario: compatibilidad. cantidad y calidad del software, además de variedad y disponibilidad, ya que muchas otras empresas, pequeñas y grandes, decidieron entrar al negocio con software dedicado a muy diversas aplicaciones, desde el hogar hasta usos comerciales como nómina. control de Fue tan grande el inventarios, etc. impacto de la PC en la industria de la computación que hoy se le considera tan importante como la invención de la tarjeta perforada en su tiempo. Por estas razones ahora es posible considerar a la PC como un estándar entre las microcomputadoras, estableciendo una diferencia entre las compatibles y las no compatibles. **No** obstante, las diferencias no terminan en esto, va que entre las compatibles existen desde mediados de 1986 nuevos modelos, basados en distintos microprocesadores:

- 8088. base para la original IBM-PC o compatible. – ei – con. memoria central de 256 Kb, y capacidad de incremento de memoria hasta de 640 Kb.
- el 80286, nueva IBM-PC o compatible, con 640 Kb de memoria expandible a 2.5 Mb. mayor velocidad de procesamiento y mayor capacidad de expansión que el 8088.
- el B0386, con capacidad de memoria central mínima de 1,024 Kb  $(1 \text{ Mb } \text{D} \text{ Megabyte} = 1 \text{ million de caracteres})$  y máxima de 16 Mb.

No obstante las diferencias tan notables-entre-los-dos primeros modelos de microprocesadores y el último, entre los tres modelos mencicnados el software es compatible con el sistema operativo MS/DOS (Microsoft/Disk Operating System). Sin embargo. durante el primer trímestre de 1988 Microsoft publicó del nuevo sistema operativo OS/2 (Operating SU. versión System/2), que además de aumentar la velocidad de procesamiento en los microprocesadores 80286 y 80386. hace posible la llamada "memoria virtual" (como se verá más adelante. la memoria virtual expande la memoria central al utilizar la existente en el equipo periférico), así como la capacidad de multiprocesamiento, hasta ahora posible sólo en sistemas mayores y en microcomputadoras multiusuario. Es evidente que esto originará una nueva generación de software, compatible con el que se convertirá en el sistema operativo más poderoso para microcomputadoras, el cual les permitirá compararse con computadoras de mayor tamaño.

Este nuelo software facilitara la las computadoras personales llevar a cabo, al precio más bajo posible, procesos que hasta anora han sido efectuados en los grandes sistemas de computo.

- A continuación se incluyen algunos datos que demuestran la cendencia de la industria de las computadoras por ofrecer mejores productos a precios más bajos; véase la siguiente tabla:

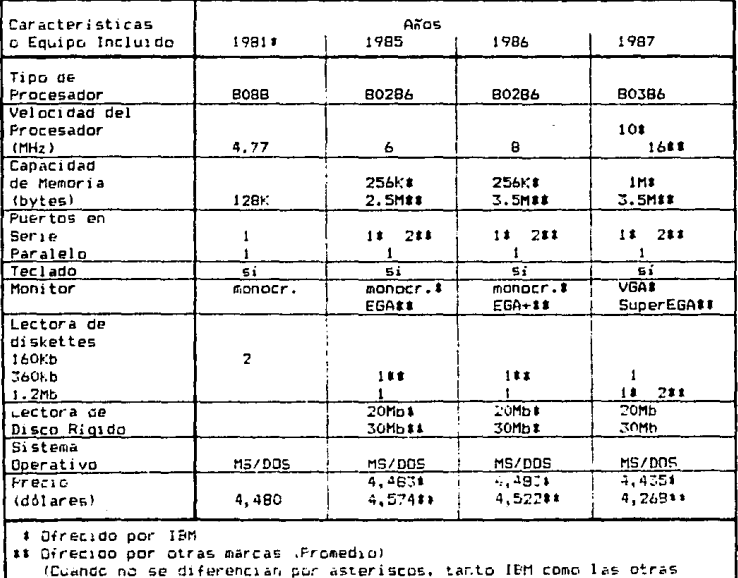

marcas lo ofrecian de igual forma.)

En 1981, al salir a la venta la computadora personal de 18M (modelo IBM-PC), esta tenia un costo de \$4,480 dólares. con una

21.

configuración mínima: microprocesador Intel 8088 de 4.77 MHz (1<br>MHz = un millón de ciclos por segundo), memoria de 128 Kb, dos manejadores de disco flexible de 160 Kb, un puerto en serie y uno en paralelo, dispositivo procesador (tarjeta de circuitos o, más brevemente, tarjeta) para pantalla monocromática, y sistema operativo MS-DOS<sup>13</sup>.

En 1985, el modelo IBM-AT ofrecía por tres dólares m:.s Cun costo total de \$4,483> un microprocesador 80286 de 6 MHz, 256 Kb de memoria central, un manejador de disco flexible de 1.2 Mb, tarjeta y monitor monocromaticos.

En 1986, por el mismo precio. el mismo modelo ya contaba con un reloj de e MHz, y con la misma configuración que en 1985.

Para 1987, en la IBM PS/Z modelo 50, a un costo de \$4,435 (45 dólares menos que en 1981>, se ofrecía la siguiente de 1 Mb, dos manejadores de disco flexible de 1.44 Mb cada uno,<br>1 manejador de disco rígido de 20 Mb, adaptador VGA (Video<br>Graphics Adaptor), monitor de color, un puerto en serie y uno en paralelo, un puerto para ratón (mouse), y un puerto para video.

Por su parte, en 1985 las compañías competidoras de IBM<br>Ofrecían por \$4,574 (91 dólares más que por una IBM) una<br>computadora con un microprocesador 80286 de 6 MHz (igual al de IBH>, memoria central de 2.5 Mb Cdiez veces mayor que el modelo equivalente al de IBM en 1985), un manejador de disco flexible de 1.2 Mb (igual al de IBM>, un manejador de disco flexible de 360 Kb, un manejador de disco rígido de 30 Mb, un adaptador EGA (Extended Graphics Adaptor) con resolución de 640 x 350, monitor EGA, dos puertos en serie y uno en paralelo, dispositivo de relOJ/calendario, y compatibilidad al 100Y. con el sistema operati~o MS-005.

Para 1986, se conseguía con la competencia, por S4,522 <52 dólares menos que el año anterior>, un microprocesador 80286 de 8 MHz (igual al de IBM en 1986), memoria central de 3.5 Mb, y la<br>misma configuración de las IBM-PC compatibles, más un coprocesador matemático 80287, un módem de 2,400 bps. así como un<br>adaptador EGA mejorado (640 x 400), y un monitor multiscan.

Para 1987, los competidores de IBH ofrecían por S4,268 dólores el siguiente equipo: microprocesador 80386 de 16 Mhz,

13. Para una explicación de estos términos, véase el Glosario.

memoria central de 3.5 Mb. un manejador de disco flexible de 1.2 Mb y uno de 360 Kb, y la misma configuración que el modelo 1986, excepto por el adaptador gráfico, el cual fue incrementado a Super EGA (640 :: 480/14)

Otro aspecto interesante de las microcomputadoras es que, dado que usan el mismo sistema operativo, los microprocesadores son intercambiables entre si. For ejemplo, existen en el mercado microprocesadores en tarjetas de circuitos electrónicos, listos para instalarse en modelos de microcomputadoras compatibles. los cuales les dan justamente la potencia nominal característica del microprocesador que se instala. Por ejemplo, se puede instalar un microprocesador 80386 en una computadora que tiene microprocesador 8088 o un 80286, dándole la potencia del un i 80386 con el simple intercambio de las tarjetas de circuitos correspondientes. Asimismo, una computadora con "ranuras" (slots) de expansión ofrece la facilidad de que se le instalen accesorios tales como una tarjeta de manejo de gráficas o una tarjeta para telecomunicaciones (opción para poder conectar la microcomputadora con otras en una red, o con una computadora grande), un "ratom" (mouse), o bien un procesador en paralelo o<br>un coprocesador matemático, los cuales le confieren mayor funcionalidad, adaptabilidad, flexibilidad o capacidad. en cada Estas "ranuras" permiten obtener las ventajas mencionadas Caso. anteriormente, a un precio relativamente bajo, reduciendo al minimo la necesidad de hacer otros gastos (por ejemplo, no se tiene que comprar una computadora más grande). La cantidad de "ranuras" de expansión es una característica importante que hay que buscar cuando se compra una nueva computadora personal.

Haciendo una analogía, si el dueño de un automóvil desea un modelo de año más reciente, deberá comprar un modelo-más raciente o, aunque desee un motor con más potencia, no podrá cambiar su motor de cuatro cilindros por uno de ocho, a menos que cambie de automóvil. Con las microcomputadoras esto si es posible: se instala un CPU modelo 1987 en un aparato modelo 1981 al costo minimo. y el resultado es bueno. Y si se desea más potencia o velocidad, simplemente se instala un procesador en paralelo o un coprocesador matemático (lo cual sería equivalente al agregar lotros cuatro cilíndros a un motor de cuatro, lseis u pcho cilindros).

14. Tomado da: "Trends for the new era." -- p. 76. -- En Personal computing. -- V. 11, no. 10, oct. 1987.

3. Minicomputadoras. Las minicomputadoras instaladas han disminuido en número debido al advenimiento de las microcomputadoras. ya que estas últimas poseen un poder computacional similar, a un precio más bajo. Por ejemplo, una minicomputadora pequeña contaba hasta hace pocos años con una capacidad de memoria de 4 a 128 Kb, una mediana con 128 a 512 Kb. (capacidad caracteristica de pequeñas microcomputadoras de principios y medlados de los 80's>. y una mi ni computadora grande, con memoria de 512 Kb a 2 Mb (capacidad nominal de la mayoría de las microcomputadoras de fines de los 80°s). Por su parte, los precios variaban entre 8,000 y 300,000 dólares (para la minicomputadora más económica y 1a más poderosa, respectivamente). Además, para<br>tener una minicomputadora era pecesario también, contar, con, un tener una minicomputadora era necesario también contar "centro de cómputo", con características de instalación muy especiales on cuanto a humedad relativa, aire acondicionado,<br>piso falso y cableado especial. Hoy en día las micro~ piso falso y cableado especial. Hoy en día las microcrecido al tamaño más grande de mini-<br>r su parte algunas marcas de prandes computadoras, y por su parte algunas marcas de computadoras han incluido modelos pequeños, y por eso en la actualidad se habla *de super•icros* y *super•inis,* confundiéndose estos términos con los de *micromainframe y minimainframe.* No<br>obstante, el concepto de minicomputadoras por lo general incluye aquellds *en* que se encuentra separado físicamente el procesador central <sub>7</sub> se tiene capacidad para una o más unidades periféricas<br>de disco × cinta maonética. una o más imp**resor**as hasta de disco y cinta magnética, una o más impresoras hasta de aproximadamente 1,200 lineas por minuto, y una o más terminales. Por tanto. la capacidad de "crecimiento" o expansión de las minicomputadoras es siempre más limitada que la de la siguiente calegoria:

4. Grandes computadoras o "mainframes". En esta categoría se i1icluyen máquinas con relati~amente gran capacidad de memoria, un mínimo de ocho terminales, ocho unidades periféricas (si se le conecta un mínimo de terminales, se incrementa la velocidad<br>de procesamiento). El ciclo de ejecución de instrucciones se ciclo de ejecución de instrucciones se mide- en m1lm1llonésimas de segundo, llamadas nanosegundos Cl/1,0(IO'(ICJ0.000 seq). En esta co;¡tegoría dicho ciclo varia desde 120 t1asta 400 nanosegundos. La memoria central de estas computadoras tiene capacidad desde 8 Mb hasta más de 64 Mb. maneJdndo las 1n~trucc1oncs como *palabras* de 32, 60 o 64 bits cada una. Para obtener la misma capacidad de memoria seria necesario interconectar (si fuera posible) entre 16 y 128 microcomputadoras medianas tipo PC (256K).

La capacidad del equipo periférico disponible en esta categoria también es digna de tomar en consideración: impresoras de 600, 1200, 1600. 1800 y 2000 lineas por minuto, o incluso la

impresora láser (hasta aproximadamente 9,000 líneas por minuto), cuya caracteristica principal es acabar totalmente  $con.$ los problemas de ilegibilidad de listados. Eon doce distintos tipos de letras disponibles simultáneamente, con tamaños de letras variables constantemente. Las unidades de disco magnético 9.600 megabytes, con varian en capacidad desde 175 hasta velocidades de transferencia de datos hasta de 24 megabytes por segundo. Una unidad de cinta quarda hasta 20 millones de caracteres en una cinta magnética. Tipicamente, una computadora grande tiene capacidad para conectar hasta-ocho-unidades-decinta magnética. Por otra parte, un sistema de computo formado cor dos computadoras grandes conectadas entre si rinde un tiempo (velocidad) de respuesta bastante aceptable (un lapso meror de dos segundos entre la entrada de datos por parte del usuario y la respuesta del sistema), aun trabajando con más de mil terminales al mismo tiempo.

5. Esta es la Supercomputadoras. máxima categoria de computadoras, siendo su capacidad mucho mayor que la de los ya que su ciclo de ejecución de instrucciones "mainframes", varia entre 7 y 24 nanosegundos, según la complejidad de las operaciones, que por lo general consisten en la ejecución de operaciones con cifras de punto flotante, de ahi la expresión FLOFS (FLoating-point Operations Per Second) como unidad de medida para el rendimiento de estas máquinas, el cual varía entre 750 millones (para operaciones complejas como división y raiz cuadrada) y 10,286 millones de operaciones matemáticas por segundo. La memoria se divide en memoria del CPU propiamente dicho (con 32 Mb), y memoria de procesador (minimo uno, máximo 8 procesadores), dando como resultado una memoria compartida (entre los procesadores) de 64 Mb hasta 2.000 Mb. tina característica adicional es que ofrecen la llamada memoria virtual, que al conjuntar la memoria-central-con-la-memoria disponible en unidades periféricas, permite el acceso a más de dos billumes de palabras (128 billones de bytes o caracteres) como "área de trabajo". Es evidente que este tipo de máquinas requiere de equipo periférico de mayor capacidad que los 'mainframes" y aunque algunas compañías ofrecen compatibilidad de software y perifericos entre estas dos últimas categorias. por lo general son diferentes entre 51.

#### H. BASES DE DATOS Y SISTEMAS DE RECUPERACION DE INFORMACION.

A continuación se estudian las diferencias existentes en el software más adecuado para el trabajo en la biblioteca: las Bases de datos y los Sistemas de recuperación de información.

tas bases de datos. Ilamadas así genéricamente, manejan la información en forma tabular. A la manera en que se anotan los datos en un directorio telefónico personal: nombre, dirección. teléfono, etc. De hecho, el sistema o paquete de programas que se conoce como "base de datos" es en realidad un manejador de bases de datos, siendo cada una de estas bases un conjunto común de registros, formados por varios campos, respecto de algún tema o área de interés para su usuario. Un ejemplo de esto es el siouiente:

PASE DE DATOS DE NUMEROS DE TELEFONOS.

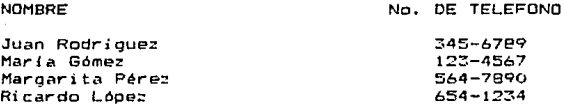

En realidad, estos y muchos nombres y números más constituyen una base de datos. Cada linea (horizontal) de la base forma un registro, y cada columna (vertical) forma un campo, el cual se identifica con un encabezado (en este ejemplo, NOMBRE, y No. DE TELEFONO, respectivamente). El ejemplo anterior representa una base de datos muy sencilla, ya que contiene solamente dos campos. Sin embargo, la lista de nombres números telefónicos puede ser mucho más larga, no perdiendo y. por ello su sencillez, puesto que solamente en dos campos estarán contenidos muchos registros. La mayoria de las bases de datos contieren un gran número de campos (algunos manejadores de bases de datos tienen capacidad de hasta 60 campos. otros 256 campos o más). Algunos sistemas de manejo de bases de datos permiten al usuario dividir campos en subcampos. o bien establecer transacciones o relaciones entre ellos.

Para ilustrar los campos y subcampos, agreguemos imaginariamente a la base de datos del ejemplo anterior el campo Dirección, el qual se dividirá en los subcampos siguientes: Calle, número exterior, número interior, Colonia. Ciudad, Estado, País, y código o zona postal.

Esta base de datos, incluyendo los subcampos mencionados en este parrafo, puede ser automatizada fácilmente. Lo único que se inscesita es definir las longitudes de dichos campos (espacio necesario para que quecan los datos correspondientes) evidentemente, ios datos en si, Todos los datos de esta base constituyen un archivo, el cual se evocará cada vez que se desse hacer alguna alta, modificación o recuperación de dicha base de datus. Va sea respecto de algún registro, o los datos de alguno de los campos.

En cuanto a la información biblicoráfica. se pueden diferenciar por medio de subcampos el pie de imprenta /  $1a$ colación, con subcampos como Lugar de edición, Casa editorial v Fecha. y número de volumenes y/o de paginas, Mención de ilustraciones / Tamaño, respectivamente.

Por utra parte, las limitaciones que se atribuyen a los sistemas de manejo de bases de datos son:

- Asignación de espacios fijos para dada campo. Debido a que su estructura interna tiene forma tabular. Tos campos tienen una longitud fija, como las lineas y quadros en nuestro directorio telefónico personal. Tuestro ospacio disponible se desperdicia cuando los datos son curtos (por ejemplo, si el cambo de titulo tiene espacio para 45 caracteres o letras, y el titulo de que se trata es "Aura" o "Nubes", se desperdician los espacios restantes; en este caso, 40 caracteres). Cuando la hase de datas contiene machos registros cor estas características. el desperdicio de espacio de almacenamiento es equivalente al número de registros multiplicado por la cantidad de espacios libres (sin llenar) en cada campo de la base de. datos. Por el contrario, cuando se trata de introducir un nombre o un título demasiado largo a la base de datos. es necesario "recortarlo" a fin de que se pueda reconocer éste sin confundirse con otro. Si no se recorta o abrevia de alguna manera, no cabe" en el campo correspondiente. Si tratamos de estribi los datos completos, sin abreviar, hos pasaremos a un muevo cambo, o bien al campo equivalente del siguiente registro (como por lo general lo hacemos  $-41$ anotar la dirección de alguno de nuestros anagos en nuestro directorio telefónico), perdiando con ello nuestras posibilidades d tall recuperación, o simplemente incurriendo en errores en nuestra base de cutos.
- Lentitud para la recuperación de palabres clave. Mientras más grande sea la base de latos, más tiempo se tardará evrt. recuperar la información requerida.

- Cantigad de l'Indices necesarios. Un indice es un archivo que contiene una lista de palabras o expresiones contenidas en la base de datos. y que relaciona dichas palabras o expresiones con las direcciones o números de localización del registro donde se encuentra la palabra o expresión indizada. Si se desea recuperar la información bibliográfica por todos los medios, por ejemplo editorial, año de publicación, número de<br>páginas y serie, además de autor, titulo y encabezamientos de materia, será pecesario elaborar indices en la base de datos por cada campo adicional.

- Requiere de muy grandes medios de memoria secundaria para alojar indices a fin de tener acceso a los registros. Mientras más especializadas sean las búsquedas, más indices se necesitarán para tener acceso a la información. Cada indice es importante, y ocupa un espacio precioso en el disco que aloja la base de datos. Además, es sumamente importante que se haga un respaldo (copia) de cada archivo, ya que constituye el recurso que debe existir en caso de que alguno de los archivos de trabajo se pierda o se borre accidentalmente, en forma total parcial.
- Los arenivos de pases de datos son tan limitados como los medios en donde se almacenan. Por ejemplo, si se requiere mantencr una base de datos mayor de 4,000 titulos, y sólo se tienen una IBM-PC de 512 Kb de memoria principal, y una unidad de disco rigido de 20 Mb, será necesario contar con una maquina de mayor capacidad y con más dispositivos magnéticos, ya que tanto la memoria principal como la secundaria se saturaran rapidamente, lo cual bloqueará la computadora, y será imposible efectuar cualquier proceso ulterior.

Los Sistemas de Recuperación de Información carecen de las limitaciones de los manejadores de bases de datos, ya que no son tabulares, permitiendo por ello la expansión de la ficha bibliográfica, sei como el aprovechamiento óptimo del sistema y sus médios de almacenamiento. Existen dos tipos de sistemas de recuperación de información:  $a$ ) los que proporcionan una respuesta concreta a un requerimiento de  $información.$ por: ejemplo, "¿Cuál es la tasa anual de crecimiento demográfico de la Ciudad de México?". El sistema da entonces como respuesta una cifra, basándose en el conjunto de datos que al respecto tiene almacenado en su memoria; b) los que ante el planteamiento de un descriptor o conjunto de descriptores proporcionan una serie de referencias biblicoraficas correspondientes al material que al parecer discute o estudia el tema planteado. Por

desgracia, los sistemas de recuperación de información descritos en el inciso a) aún se encuentran en fase-de-desarrollo y experimentación, ya que su desempeño depende principalmente de Artificial, rama de la computación en que, la l Inteligencia aunque ya bastante desarrollada, aún se tiene mucho camino por recorrer. Entre los sistemas descritos en el inciso  $b$ ) se encuentran los grandes servicios de bancos de datos (Dialog. SDC Orbit, BRS, Blaise y OCLC), en los que evidentemente se utilizan grandes sistemas de computo y gigantescos grupos de unidades de memoria. Por ejemplo, el sistema Dialog, de Dialog Information Services, Inc., conocido en México a través del SECOBI (Servicio de Consulta a Bancos de Información) de Conacyt, cuenta con más millones de referencias, contenidas en 210 archivos de de 65 distintas especialidades o disciplinas<sup>10</sup>. Si consideramos que cada referencia tiene como mínimo entre doscientos y trescientos caracteres en sus diversos campos, el resultado será de 13,000 a 19,500 millones de bytes solamente en datos por manejar, más el espacio necesario (tanto en memoria como en unidades para almacenamiento) para los indices o programas necesarios para la recuperación de los datos. los lenguajes, y el propio sistema operativo.

Conacyt (México). Un buen consejo... SECOBI : Servicio de Consulta a Bancos de Información. -- p. iii.

#### r r x . La Computación

la Biblioteca.  $\epsilon$ 

#### A. EVALUACION.

#### 1. DESVENTAJAS DE LA COMPUTADORA.

Se ha dicho que el uso de la computadora para realizar determinados procesos administrativos es en extremo costoso. Que es necesario que el personal sea adiestrado en el manejo de este tipo de máquinas y que, por tanto, constituye una inversión demasiado alta, sobre todo existiendo buenos medios manuales como, en el caso de la biblioteca, el catálogo de tarjetas. A este respecto, a menudo se piensa "si esto ha funcionado con éxito ya bastante tiempo, ¿por qué no se ha de seguir utilizando, con la misma eficiencia?" En efecto, si la biblioteca posee dimensiones considerables, cuenta con el personal adecuado en número y capacidad profesional, tiene adecuados controles de calidad y no existe un rezago en catalogación o un deficiente servicio de préstamo. lo mejor es "dejar las cosas como están" y no meterse en problemas tratando de automatizar tan sólo por seguir la tendencia actual, sobre todo porque una automatización mal planeada puede ocasionar nefastas consecuencias en un lugar donde quitás antes de la automatitación el servicio bibliotecario era aceptable.

Se ha dicho incluso que la adopción y aplicación de la computadora en un número cada vez mayor de variadas actividades científicas, tecnológicas, comerciales, de educación e investigación ha hecho peligrar los servicios de la biblioteca hasta su desaparición en un próximo futuro, introduciendo el concepto de

"bibliotecas electrónicas" o "bibliotecas sin papel" (paperless  $l$ ibraries $\rangle$ .

Esta tendencia dt= p,-onósticos en cuanto .:;, que la computado- ra desplaza y llegará a sustituir totalmente a las bibliotecas (tendencia que surgió a fines de los 70"s y principios de los 80's) ha tomado un rumbo menos preocupante para los bibliotecarios y sus usuarios. Y menos optimista y comprometedor para los tec11ólogus de la informática. Tanto la biblioteca como la computadora en la actualidad ocupan conceptualmente sus correspondientes dimensiones en la realidad.

La computadora es sólo un instrumento que permitirá a quie-<br>nes la utilizan organizar y mejorar los procedimientos de manejo<br>y almacenamiento de la información. Como lo demuestra De , es este des bibliotecas desde hace décadas, y hoy más que<br>nunca, han mantenido su lugar de primerísima importancia como fuente de información para las actividades mencionadas anteriormente, sin importar su complejidad o el grado en que dichas actividades eGtén automatizadas.

#### 2. VENTAJAS DE LA COl1PUTADORA.

La computadora, a pesar del costo que implica, ha ganado un importante lugar en casi todas las actividades humanas durante los óltimos veinticinco a~os, <sup>y</sup>especialmente en la década *de*  los '80, ya que las computadoras personales han elevado al<br>máximo su accesibilidad. Pero, ¿qué la ha hecho tan popular o. máximo su encapro.......<br>incluso, imprescindible? En general, la computadora posee las siquientes ventajas:

- Flexibilidad. Debido a que es programable, se puede dedicar<br>- a la realización de múltiples y muy diversas aplicaciones. Prueba de ello es la gran cantidad de programas y "paquetes" de programas existentes hoy en día en la industria de la computación, para su uso desde procedimientos administrativos Uomésti~os hasta complicados procesos de la ingenieria petrolora, nuclear o aeronáutica, entre otras.
- Rapidez. Cuando el programa en ejecución esta bien diseñado,<br>se obtienen los resultados deseados con gran rapidez. Mucho<br>se ha mencionado que la computadora efectua en minutos operaciones matemálicas que en forma manual se llevarian meses o años.
- Multiplicidad. Todas las computadoras tienen capacidad para realizar más de dos tareas al mismo tiempo. aun con dos o más lenguajes distintos de programación. Esto se aplica también a las microcomputadoras. que en apariencia están diseñadas para trabajar con un usuario solamente. Existen en el<br>mercado microcomputadoras con sistemas operativos que **OHP** permiten a más de dos (algunos modelos hasta 16 o 32) compartir una sola unidad central de terminales. procesamiento (CFU).
- Funcionalidad. Al igual que los rubros de Flexibilidad y Rapidez, la funcionalidad de la computadora depende del<br>programa que esté ejecutando. Esta es tan amplia como la imaginación e iniciativa técnica de su programador, o tan variada como las necesidades del usuario.
- Gran capacidad de memoria. La capacidad de memoria de una computadora depende de la cantidad y capacidad de los medios magnéticos con que se cuente para almacenar la información.<br>Por supuesto, la cantidad de dispositivos magnéticos que se pueden conectar a una computadora depende de la capacidad de expansión de ésta.

Hayes y Becker presentaron en su libro "Handbook of data processing for libraries"<sup>1</sup> las ocho creencias más generalizadas pro de la automatización en las bibliotecas. así como las en opiniones en contra exoresadas por Ellsworth Mason:

La computadora lo hará todo, sin esfuerzo. A esto, Mason respondió "la computadora ha causado a los bibliotecarios más agonia (en financiamiento, en programación, en cambios de sístemas, en el manejo de las decepciones de sus entusiastas) que cualquier otra cosa".

2. La computadora lo hará rápidamente. Mason contestó que aunque la computadora puede ser increiblemente rápida, la operación total del sistema es por lo general murho más lenta que el sistema manual al que remplaza.

%. La computadora permitirá ahorrar los recursos bibliotecarios. Al respects, Mason dijo que los costos de operación del sistema son mucho más altos que los del sistema manual.

 $1.$ Hayes, Robert M., y Joseph Becker. Handbook of data processing for libraries. -- p. 62-64.

4. La computadora facilitará una posterior conversión a otro .<br>Sistema. Mason declaró que los programas no son convertibles a nuevas computadoras sin sufrir pérdidas importantes en cuanto a<br>eficiencia de operación.

5. Con la computadora podremos compartir los programas con otras<br>bibliotecas. Mason contestó: "la transferencia de programas es totalmente lmposible hoy, y lo será también en el futuro".

6. Compartiremos los servicios de la computadora con otras bibliotecas. *A* esto, Masen dijo: "compartir la computadora para reducir costos es sólo una quimera''.

7. La computadora permitirá combinar operaciones en un sistema<br>integral. Pespuesta: "No existe ninguna evidencia que apove Respuesta: "No existe ninguna evidencia que apoye asta creencia".

8. La computadora permitirá ofrecer quejores servicios a los usuarios. Mason contestó: "El dinero que se gaste en automatizar me<sub>J</sub>oraría grandemente el servicio si se invirtiera de otra *.*<br>forma<sup>..</sup>.

Las. conclusiones de Hayes y Becker al respecto son que las.<br>raciones, favorables, a las, computadoras, son un litanto. declaraciones favorables a las computadoras son un optimistas, que las opiniones de Mason en contra sólo revelan<br>una mala planeación y control administrativos, y que la una mala planeacien y control administrativos, y computadore en la biblioteca será tan útil o inútil como lo es<br>al aplicurse en cualesquier otras actividades. La decisión en<br>favor de la automatización no es sencilla. "ni en la toma de favor de la aulom~ti~~ción no ~s sencilla, ''ni en la toma de dec1siones en sí ni en sus efectos. Par ende, es una decisión<br>que debe tomarse con completa conciencia y responsab1lidad adm!n1~tr·8tivas.''

Por su parte, Kimber<sup>z</sup> escribió le siguiente:

"En un mundo ideal, un sistema de automatización bibliotecaria recién instalado debería-ser, tipicamente, el resultado de la siguiente cadena de eventos: Después de un periodo razonable de tiempo debe ser claro que el sistema existente (probablemente un sistema manual, o posiblemente un<br>sistema mecanizado simple, por ejemplo, de tarjetas perforadas)<br>ha estado rindiendo con menor eficiencia cada vez, en tanto que

2. Kimber", Richard T. *Autoaation ir1 libraries.* -- p. 17-J9,
la actividad bibliotecaria-aumenta-constantemente-año-con-año.<br>Esto se manifiesta con retardos, rezagos, errores. Esto se manifiesta con retardos, rezagos, insatisfacción, y aun con rotación del personal."

El bibliotecario, diagnosticando un mal serio decide, apoy~ndose *en* la teoría, llamar un consultor. El consultor, o probablemente un grupo de trabajo y análisis,<br>minuciosamente-el-problema, determina-los costos del determina los costos del sistema &xistent&, evalóa el servicio que *este* proporciona, y considera las diferentes alternativas que ofrezcan el mismo o un mejor servicio, por el mismo o menor costo. Dado que ha encontrado .:¡ue un sistema *de* cómputo ofrece la mejor combinación de buen servicio y büjo costo, recomienda dicho sistema, el cual es diseñado *e* instalado.

Esta es una situación ideal. En el mundo real se plantea la siguiente pregunta: ¿por qué un sistema no satisfactorio, que ofrece menos que lo me<sub>J</sub>or posible, debe ser cambiado, a costo<br>tan alto, por un sistema de cómputo que realiza el mismo trabajo?" La respuesta depende de tres consideraciones:

l. La mayoria de las bibliotecas convencionales y la mayoría de los sistemas bibliotecarios normales operan en forma muy satisfactoria. Con un nivel promedio de calidad de trabajo en el personal, y un administrador con buena visión, tacto y cepacidad<br>de persuasión, ningún problema serio debe entorpecer la oper•-<br>c1ón, dieria, de los s1stemas manuales, tradicionales en la blbl ioteca.

2. Hasta ahora, en el desarrollo histórico de la automatización en bibliotecas, los sistemas de cómputo han tenido la tendencia de hacer los mismos trabajos que los sistemas manuales, y<br>producen generalmente los mismos productos y-servicios. Al producen yeneralmente los mismos productos y-servicios. Al<br>respecto existen algunas excepciones, y los servicios Libliograficos con el formato MARC son un buen ejemplo de lo que se logra con la nueva tecnología: un servicio que los procedimientos bibliotecarios convencionales no ofrecian. Pero<br>on tanto no se enfaticen las diferencias entre sistemas manuales<br>y automatizados. (los cuales ostensiblemente hacen el mismo<br>(vabajo, aunque estos últimos tien liabajo, aunque estos últimos tienen mayor producir una más amplia variedad de productos o resultados), los<br>bibliotecarios — continuarán — pensando , que — los — sistemas continuarán pensando que los sistemas automatizados son sólo un reemplazo de los sistemas manuales, en lugar de considerarlos como una extensión y desarrollo de los primeros.

3. Con el uso de la nueva tecnología se &aper-n desarrollo,  $-$ aejoras, nuevos servicios y reducción de costos unitarios, paro

&5 necamario hacer una inversión anticipada de &&fuerzo y dinero. En el mundo de los negocios es necesario demostrar. por procedimientos contables. que es posible mejorar las ganancias mediante la introducción de una nueva tecnología. Sin embargo, las bibliotecas no son un negocio, ya que no muestran ganancias, y no hay manera de determinar un valor a los servicios que resultan de su existencia. De esta manera, el bibliotecario que<br>considera introducir la automatización se enfrenta a la la automatización se enfrenta a la<br>a gran inversión, sin esperanza de necesidad de hacer una gran inversión, sin esperanza recuperarla posteriormente con mejores ganancias, y sin ninguna posibilidad da medir ol valor de dicha inversión ante sus clientes: los usuarios de la biblioteca.

"En estas circunstancias se entiende por qué quienes toman las decisiones en la biblioteca se alejan de procedimientos teóricos para justificar su decisión en favor de la automatización, y por qué cuando se apegan estrictamente a las reglas, su decisión es *en* contra."

Asimismo, Kimber analiza las cuatro grandes ventajas obtenidas con la automatización<sup>3</sup>:

1. Prestigio. Es exidente que la biblioteca que instala un<br>sistema automatizado gana prestigio, no sólo dentro de la<br>institución a la que pertenece, síno también entre otras institución a la que pertenece, sino también bibliotecas y entre los miembros de la profesión bibliotecaria en general. Se trata de un prestigio que no hace ningún daño en absoluto, dunque los logros que se obtengan serán vigilados y evaluados cuidadosamente, ya que "por cada entusiasta de la computación hay un grupo de personas que no lo son ni lo serán nunca" .. El prestigie que se gane no es el ünico factor determinante en pro de la automatización, pero sí es una razón de peso.<br>de peso.

2. Análisis estadístico y dificultad para determinar unidades de<br>medida. Aunque no podemos fijar un valor a nuestros servicios, sabemos que dichos servicios son importantes para el desarrollo individual o colectivo de nuestra comunidad. Dicho conflicto queda de manifiesto cuando prestamos un libro. El valor de ese<br>préstamo es distinto cuando un estudiante lo solicita para documentarse y meJorar su calificación en un examen, o cuando la en la materia contenida en el libro que se presta. En el ámbito

3. Kimber... *op. cit.* p. 19-27.

industrial sabemos que la informacion contenida en los libros Cy aún mejor, en las publicaciones periódicas y documentos<br>especializados] puede ser de vital importancia para una empresa. especializmdosJ puede ser de vital importancia par~ una empresa, y dado que una empresa e>: i ste para redituar una ganancia para sus propietarios, es posible fijar un valor numérico a la información contenida en su biblioteca.

La automatización no cambiará esto en forma dramática, pero sí<br>se tendrá la capacidad de mostrar y reportar las operaciones en<br>formas que no habían sido posibles anteriormente. Es usual<br>contar unidades manejadas, cantidad total de usuarios atendidos, o total *de* preguntas contestadas. En cambio, la computadora puede hacer el trabajo para el que fue en tanto lo termina puede hacer también<br>trabajos en progreso, calcular medias. estadísticas de trabajos en progreso, calcular medias,<br>porcentajes, coeficientes, indices y-parametros-del-trabajo-en .<br>Porcentes, indices, indices directos como cantidad gastada y en la biblioteca. Totales directos como cantidad<br>Directos como cantidades prestados, encuadernados y perdidos. Subtotales: dinero gastado vs. libros comprados y en préstamo. cantidad gastada por materia, por tipo y por idioma de publicación, libros comprados por materia, por tipo de material, por idioma, etc., precios medios de los libros según las materias, dinero asignado a estas materia~. cantidad *de* lectores interesmdoG en ellas, tipns de libros sacados de la biblioteca <sup>y</sup> tipos de libros adquiridos. El efecto puede estudiarse para hacer cambios en las políticas y actividades de la biblioteca. efectos que se sufren cuando se reali::a algún cambio interno en el servicio *de* la biblioteca, etc.

 $\overline{3}$ . Factor económico. No existe acuerdo respecto a la forma de determinar los costos de las actividades bibliotecarias, ya que aunque básicamente son las mismas, hay diferencias de factor básico es el trabajo, pero algunos lo determinan como el salario que se paga actualmente a la persona que lo realiza, y otros lo definen como el promedio de los salarios pagados entre<br>todo el personal de la biblioteca. De igual manera, existe desacuerdo &n CLtanlo a los costos de un sí stemu de cómputo. donde se toman en cuenta factores como trabajo, materiales. desarrollo del sistema, programación, tiempo de máquina y costo<br>de la computadora, equipo periférico y gastos de instalación.<br>La persona que realice el análisis de costos deberá establecer<br>su propio estandar y apegarse a é

No obst~nte la disparidad *de* criterios para determinar los co&loa, Kimb•r eatablac• la• •iguient•• conclu&ion•• •l

## respecto:

los sistemas automatizados de control de circulación tienen menor costo unitario que los sistemas manuales cuando el volumen de préstamos excede los 250 volúmenes diarios.

la producción automatizada de catálogos cuesta generalmente 50% más que en un sistema manual. Sin embargo, hay que tomar en cuenta que los catálogos por computadora proporcionan mejor servicio al público (ya sean impresos en forma de libro, o en tarjetas, o bien en linea), y por tanto no son equiparables.

los costos de recursos humanos en general tienden a elevarse, en tanto que los sistemas de computo tienden  $\mathbf{a}$ ba jar (independientemente de factores inflacionarios). Estas tendencias favorecen la decisión en pro de la automatización.

4. Servicio a los usuarios. Esta es la razón más importante en favor de la automatización.  $5i - 1$ sistema que se pretende beneficio tangible en cuanto al implantar redundará en un servicio a los usuarios, entonces la influencia de los demás factores será negativa solamente en cuanto que se podrá retrasar el provecto, pero se tratará de realizar lo antes posible.

## B. PROCESOS POSIBLES DE AUTOMATIZAR EN LA BIBLIOTECA.

Hasta ahora  $\mathbf{G}$ ha hablado de la computadora. importancia, sus funciones y características, así como de **SUS** ventajas y relativas desventajas. Perc. ¿cuales son  $1a5$ actividades específicas que se pretenden automatizar? Muchos bibliotecarios han llegado a soluciones muy creativas v originales respecto a sus problemas o a los "cuellos de botella" que entorpecen alguna de las funciones o actividades de su biblioteca. En base a lo anterior, los siguientes párrafos son sólo enumerativos, mas no exhaustivos.

### 1. SERVICIOS TECNICOS.

a) Adquisiciones. La computadora facilita un registro detallado de adquisiciones (qué y a quién se pidió, qué cantidad,<br>precio unitario y precio total, cuándo se pidió, cuándo llegará), además de un mejor control del presupuesto. Por ejemplo, para adquisiciones conviene formar un banco de datos con los nombres de los editores o agentes biblicaráficos, sus direcciones, números de teléfono, nombres de representantes, porcentajes de descuento que otorgan, en el cual se cuente con la facilidad de calcular automáticamente los costos y la conversión a monedas extranieras. Al combinar archivos distintos (la base de datos con un programa de contabilidad o un paquete financiero) se logra el control en el manejo del presupuesto.

- b) Catalogación y Clasificación. La computadora ha originado el diseño del formato MARC en la catalogación. y cualquier sistema de clasificación (no importa qué tan grande sea  $1$ notación) así como los encabezamientos de materia. son fácilmente recuperables (tan fácilmente como lo permita  $\blacksquare$ software seleccionado) en un sistema de computación. La misma computadora desarrolla los juegos de tarjetas, y rotula las etiquetas para el lomo del líbro, el sobre y la tarjeta de préstamo. Por otra parte, en una computadora pequeña pueden elaborarse archivos de autoridad de autor y autoridad de encabezamientos de materia, así como indices por materia a los números de clasificación correspondientes en el esquema de clasificación utilizado por la biblioteca.
- c) Encabezamientos de materia. El manejo de encabezamientos de materia, o la asignación automática de encabezamientos de materia o descriptores a las fichas, es posible mediante  $Q<sub>1</sub>$ uso de paquetes bastante complicados, los cuales aún se encuentran en proceso de perfeccionamiento, principalmente con los fines de simplificar su uso y reducir su costo, asi como de facilitar su aplicación en diversos sistemas de computo. Estos sistemas están disponibles por ahora en orandes computadoras (mainframes). Sin embargo. para  $10<sub>B</sub>$ usuarios de microcomputadoras es posible desarrollar sus archivos de encabezamientos de materia con el mismo concepto con el que se elaboran los archivos de fichas bibliográficas y catalográficas; además de permitir las referencias de  $\tilde{h}$ véase" y "véase también", facilitan la consulta en línea. En cuanto a la ficha catalográfica, conviene destacar que, al igual que con el acceso a otras áreas, en computadora no les necesario tener una ficha adicional por titulo, asientos secundarios, o encabezamientos de materia, sino que existe una solu ficha y por medio del software se dan tantos accesos como sea necesario.

#### 2. SERVICIOS AL PUBLICO.

- a) El catálogo. La computarización del catálogo presenta dos cpcione5: un catálogo impreso en forma de libro, o la consulta en linea a través de una terminal. Sin embargo, para este tipo de consulta la biblioteca deberá contar con un nomero suficiente de terminales para poder satisfacer la demanda de 5LS usuarios. Con esto se ofrece la ventaja de que dos o más personas tengan. la posibilidad de consultar<br>simultáneamente -la -misma -porción -del -catálogo -sin "estorbarse" uno a otro; por ejemplo, en una biblioteca con<br>catálogo convencional, es común encontrar que una o más catálogo convencional. es común encontrar que una o más<br>personas esperan a que otra desocupe un cajón de tarjetas para poder consultarlo. Por otra parte, los cambios, adiciones y actualizac1cnes al catálogo por computadora t<mark>iene</mark>n un efecto inmediato, ya que al modificar un registro<br>se edita o corrige todo el registro; por tanto. las entradas secundarias se modifican también segun-corresponda, y-la<br>comoutadora-hace-automáticamente-los-cambios pertinentes en computadora hace automáticamente los cambios pertinentes en<br>la alfabetización de las palabras de acceso secundario. Este trabajo en su modalidad manual es muy laborioso, debido a los problemas de alfabetización e intercalado de las tarjetas.
- b) Circulación. Con un registro de circulación (préstamos, qué, a quien, cuándo, etc.), es factible llevar un mejor control de préstamos, por fechas de vencimiento, por nombres de los usuarios, por procedencia de los mismos (departamento en que trabaJan o escuela en que ostud1an, en caso de bibliotecas de compañias, o de escuelas o universidades, respectivamente). La computadora se programa para reportar los vencimientos del dla o de la semana, y en interfase con un paquete de procesamiento de palabras se hacen los avisos de vencimiento dirigidos a los usuarios.
- e> Control de U&Uarios. Una base de datos con los nombres, direccione&, departamentos o &Gcuelas donde ésto& pertenecen. permite un control total de los usuarios, así como estadísti-<br>cas individuales de nivel de uso, total de usuarios inscritos<br>al servicio de préstamo, etc. Al establecer una relación de esta base de datos con el archivo de perfiles de usuarios,<br>los resultados redundarían, por ejemplo, en servicios de los resultados redundarían, por ejemplo, en servicios de enormemente los servicios bibliotecarios.
- d) Diseminación de la información. Con la computadora es muy<br>fácil efectuar la diseminación selectiva de información, con .<br>facil efectuar la diseminación selectiva de información, con<br>base en el perfil de intereses de cada lector. Este servicio requiere la combinación del archivo *de* circulación y el

catálogo, además del archivo de perfiles de usuarios, a fin<br>de enviar a dichos usuarios un listado de los materiales de de envíar a dichos usuarios un lístado de los materiales de<br>su interes, tanto nuevos como va existentes. Otro servicio interés, tanto nuevos como ya existentes. serí<mark>a ofrecer</mark> a los usuarios bibliografías especilizadas en<br>su área de interés, con el uso de las cintas MARC provenientes de otras bibliotecas del pais o del extranjero.

e) Los Servicios de Información o de consulta mejoran de igual manera mediante la computación. El uso de los servicios de<br>consulta a bancos de información permite proporcionar al consulta a bancos de información permite proporcionar usuario información rápida, actualizada y confiable respecto<br>de la mayoría de sus consultas, ya que los bancos de in-<br>formación accesibles (a través de SECOBI, por ejemplo) cubren<br>con profundidad la mayoría de las áreas de Además. el uso de paquetes de recuperación y manejo de la información en microcomputadora c*omo* el Sci-Mate permiten<br>minimizar el tiempo de consulta en línea, así como las minimizar el tiempo de consulta en línea, así como las<br>dificultades inherentes al uso de distintos comandos en diferentes bases de datos, ya que Sci-Mate, por ejemplo, permite definir previamente las estrategias de búsqueda, o<br>bien traduce automáticamente los comandos de recuperación cohforme  $a$  la base de datos que se desee utilizar.<sup>4</sup>

*Por* otra parte, la consulta del catálogo póblico por computadora multiplica el acceso~ la información, ya que **\*hor\*** es posible recuperar las fichas bibliográficas por medio del segundo apellido del autor, una palabra clave del<br>título, por el subencabezamiento de materia, por editorial. título, por el subencabezamiento de materia, por editorial,<br>por fecha, etc. también se han automatizado algunos etc. también se han automatizado  $s$ ervicios de consulta mediante la publicación de discos compactos con bibliografias, diccionarios y enciclopedias completas (por supuesto, en inglés).

- f) Intercambio de información. Los nuavos sistemas de comunicación de un sistema de cómputo *a* otro ~acilitan ol intercambio de archivos, aunque para ello es necesario que por lo menos<br>haya unificación de los datos entre la biblioteca que envía y<br>la biblioteca que recibo la información. En este caso la la biblioteca que recibo la información. En este caso la<br>información se intercambia contenida en cintas magnéticas o. cuando la cantidad de datos es limitada, en diskettes. Si se<br>pretende enlazar ambas computadoras en "tiempo real", P.s necesario que ambas tengan el equipo de telecomunicaciones
	- 4. Garfield, E. "lntroducino Sci-Mate: *a* menu-dríven microcomputer soft ... are package fer online of the package ferror online to the scientist. -- p. 80-87. -- p. 80-871 96-10<br>-- Philadelphia t Institute for Scientific Information, 1984.

Clinea telefónica, módem, software especializado en comunicaciones) necesario. En M1h:ico todavía no es posible hacer este enlace facilmente, ya que existen problemas respecto a la homologación de módems. "ruido" en las líneas tel efónicas y desconocimiento o falta de normalización en los protocolo& de comunicacionesª. Además, es necesario efectuar conversiones de datos, por tratarse de diversos sistemas operativos, el de origen y el del destino. La ayuda de un<br>analista de sistemas es invaluable en este sentido. Otro aspecto an que la tecnología de computadoras ha permitido lograr considerables avances es el telefax (transmisión de facsimiles), videotex (transmisión de textos no facsimilares) <sup>y</sup>el "correo electrónico" (envio de memoranda, mensajes. requisiciones, etc., combinando en algunos casos telefax <sup>y</sup> videotex), con los cuales las bibliotecas podrán procesar más rápidamente préstamos interbibliotecarios, requisiciones de docL1mentos a lugares remotos, etc.

# 3. ADMINISTRACIDN DE LA BIBLIOTECA.

- a) Control y manejo de correspondencia. Un buen procesador de palabras facilita el rápido ~anejo de correspondencia como cartas personalizadas a usuarios, cartas de promocidn de servicios y de diseminación de información, solicitudes de catálogos, <sup>é</sup> órdenes de compra y reclamaciones a proveedores,<br>etc. Como complemento, se sugiere el uso de alguno de los diversos paquetes de control de archivos para un control fácil y rapido de esta correspondencia.
- b) Presupuestos. Los paquetes llamados "Hoja de cálculo electrónico" son excelentes auxiliares para la elaboración de presupuestos y llevar la contabilidad de los ingresos y egresos de la biblioteca. Estos paquetes se encuentran<br>disponibles principalmente para las computadoras personales<br>(PC's). Su uso es sencillo y se logran muy buenos  $(PC^*s)$ . Su uso es sencillo  $v$  se logran resultados, dun áin tener conocimientos financieros.
- c) Avisos y carteles. Los paquetes de aplicaciones gráficas son<br>muy ótiles para elaborar carteles, gráficas, presentaciones, avisos *y* rótulos para la localización de estantes y colecciones espaciales, etc.
	- 5. Software que permite la intercomunicación de diversos tipos de computadoras.

d) Por último, aunque no por ello menos importante, los sistemas<br>automatizados pueden proporcionar a la administración los automatizados pueden proporcionar a la administración los<br>datos pecesarios para el manejo y evaluación de aspectos. datos necesarios para el manejo y tales como tasas de crecimiento, costo y efectividad de la en a como casa de cretamento, costo y erectrividad y desempeño<br>en forma constante, y facilitando con ello la formulación de planes *y* programas que permitirán elevar al máximo la efectividad de la biblioteca.

#### エンデ Planeamiento.

## **GENERALIDADES.**

De todos es sabido que para una adecuada realización y culminación de un proyecto, por sencillo que sea, es necesario que exista un buen planeamiento. La automatización en las bibliotecas no es una excepción. Es necesario tomar en cuenta muchos factores para poder decidirse por la automatización y llevarla a cabo exitosamente.

Consideremos que la computadora (chica, mediana o grande) es sólo una herramienta, que por sí sola no va a resolver el problema. El éxito o fracaso que tengamos con ésta depende exclusivamente del uso que sepamos darle. Necesitaremos seleccionar la computadora adecuada a nuestras necesidades de procesamiento de información, o bien ajustar nuestro proyecto de automatización al equipo que la administración de la que dependemos nos pueda proporcionar. No es posible tratar de mantener una base de datos de más de 5,000 títulos en una pequeña IBM-PC, ni solicitar se nos adquiera una gran computadora con capacidad de 30 terminales para nuestra pequeña biblioteca especializada donde rara vez se reúnen más de tres usuarios para hacer una consulta, y donde sólo tenemos 3,500 volúmenes en total. Tampoco es razonatie pretender un servicio automatizado integral para una biblioteca con 300 usuarios diarios en promedio con sólo dos computadoras personales.

Nuestros resultados no serán satisfactorios 51 automatizamos solamente por seguir la moda bibliotecaria actual. ¿Realmente mejoraremos los servicios de la biblioteca si automatizamos? Sobre todo, ¿cuáies son nuestros recursos disponibles para automaticar?

"La decisión de usar una computadora no es simple, ni en le

toma de decisiones en sí, ni en sus efectos. Por ende, es una debe tomarse con decisión que completa conciencia  $\mathbf{v}$ responsabilidad administrativas. necesaria Es. una buena administración, un adecuado análisis de sistemas y un meior planeamiento del proyecto, incluyendo la previsión de los problemas que puedan surgir durante la implantación de este provecto."',

Haves y Becker elaboraron las siguientes conclusiones criticas respecto a los provectos de automatización previos al año de 1974<sup>2</sup>:

- 1. "Generalmente, casi a todos los proyectos de automaticación se les han filado metas muy ambiciosas. Por elemplo, en lugar de buscar un progreso gradual, paso a paso, en varios provectos se insistió en una conversión completa a un sistema automatizado total e integrado. Con provectos más modestos es más factible satisfacer adecuadamente las necesidades de la biblioteca, aunque en forma parcial. Esto no quiere decir que se debe limitar la automatización sólo a proyectos pequeños, sino que en un plano integral estos constituyen las etapas absolutamente necesarias para el desarrollo de un sistema más complejo.
- 2. Las fechas establecidas para el desarrollo de los proyectos de automatización han dependido de estimaciones de progreso muy optimistas, las cuales no fueron alcanzadas. Las causas de esto fueron, por un lado, que se requería (consciente o inconsciantemente), del desarrollo de nuevo hardware (por ejemplo. Jupresoras con cociones simultáneas de múltiples tipos y conjuntos de caracteres) o de nuevo software (paquetes de récuperación de información) y, por otro lado, que el tiempo necesario para la educación del parsonal sobre el nuevo sistema tardó más de lo que se había supuesto en el orovects.
- G. La mayoría de los proyectos, de automatización han reportado grandes éxitos. no con el propósito de hacer menos a  $105$ otros, sino simplemente porque describen los planes como si ya estuvieran realizados o terminados.

1. Haves, Robert M., v Joseph Becker, Handbook of data processing for libraries. -- p. 64.

2. Op. cit., p. 64-65.

4. La mayoria de estos proyectos, dependieron de la disponibilidad de fondos externos. especialmente de varios programas federales. Como resultado de este apoyo federal se creó una serie, de conocimientos y experiencias que pueden servir como base para la comunidad bibliotecaria en general, a fin de que construya sobre lo que se hava obtenido hasta entonces. Por: tanto, es especialmente importante que las bibliotecas que<br>contemplen algún proyecto de automatización eviten duplicar el trabajo va realizado, y acepten los estándares y programas establecidos.

Esto último merece mayor atención. Como resultado de las fases de desarrollo por las cuales ha atravesado  $1a$ automatización en bibliotecas. se han producido estándares generalmente aceptados: estándares para catalogación, como  $\mathbf{e}$ 11. MARC estándares para formato la organización de. procedimientos, aun estandares para programas de computo. **Fetos** deben constituir el punto de partida para cualquier biblioteca que intente comenzar un proyecto de automatización."

Por su parte. Richard T. Kimber<sup>3</sup> analiza los siguientes he- $<sub>ch</sub> = <sub>i</sub>$ </sub>

- 1. La mayoria de las bibliotecas convencionales operan a un nivel aceptable con los sistemas bibliotecarios normales. Sólo se requieren personal competente y una buena administración.
- 2. Hasta ahora, los sistemas automatizados han venido realizando  $106$ mismos trabajos oue los sistemas manuales. generalmente con los mismos resultados. Existen algunas excepciones, y los servicios bibliográficos que se crearon después del formato MARC son un buen ejemplo de las innovaciones de la nueva tecnología: un servicio que con los procedimientos bibliotecarios convencionales no había sido posible ofrecer. Aunque en esencia los sistemas automatizados hacen el mismo trabajo que los sistemas manuales, tienen mayor capacidad para ofrecer una más amplia variedad Es decir, pueden considerarse como una de productos. extensión o desarrollo de los sistemas manuales.
- 3. Es necesario hacer una inversión anticipada de esfuerzos y dinero en la nueva tecnología en busca de desarrollo.

3. Kimber, Richard T. Automation in libraries. -- p. 17-27.

mejoras, nuevos servicios y menores costos unitarios. En los negocios es necesario mostrar, por procedimientos contables, el mejoramiento en ganancias que se obtiene a través de la introducción de una nueva tecnología. Sin  $1a<sub>5</sub>$ embargo. bibliotecas no son un negocio, ya que no muestran ganancias en absoluto, y tampoco puede determinarse un valor a los servicios que resultan de su operación. De esta manera.  $\mathbf{P}$ bibliotecario que considera iniciar algún provecto de automatización se enfrenta a la necesidad de hacer una gran inversión, sin esperanza de recuperarla posteriormente con mejores ganancias; tampoco tiene posibilidad alguna de medir el valor de dicha inversión ante sus clientes: los usuarios de la bibliotaca."

- 4. Es muy importante tomar en cuenta la tasa de crecimiento de las computadoras. la cual puede determinarse por el tamaño de BLL ... memoria interna o CPU, o bien por la cantidad de operaciones aritméticas básicas que realizan en un segundo  $(1)$ de ejecución de instrucciones). La última  $B5$ probablemente la mejor medida. Esta, según la tendencia observada. durante  $\log$ últimos  $30 - a\bar{z}$ os. ha crecido exponencialmente. duplicandose aproximadamente cada  $1.8$  $0.012$
- E. La biblioteca que hava implantado algún sistema automatizado depende de los cambios tecnológicos que se lleven a cabo en 1 a. industria de la computación. Esta dependencia se manifiesta de las siguientes formas:
	- $\sim$  Una vez que se automatiza una función bibliotecaria específica, es muy posible que permanezca automatizada. . Han sido raros los casos en que, por falla grave, sistemas recién diseñados hayan tenido que retroceder a procedimientos manuales. Al planear y presupuestar programas de automatizacion bibliotecaria deben considerarse su desarrollo y mantenimiento a largo plazo, ya que los proyectos de automatización especificos nunca se realizan a plazo tan corto como se quisiera. Por ejemplo, un sistema de control de circulación o de adquisiciones tarda por lo menos dos años. entre el comienzo del proceso de la planificación y fecha en que el sistema queda completamente terminado y la en operación.

4. Véase el Capitulo 2 de este trabajo, p. 23.

5. Kimber... op. cit., p. 9-16.

- Durante el periodo en que se realiza un proyecto especifico sale al mercado equipo nuevo o mejorado, (en términos, de velocidad y capacidad de memoria). Este hecho parece confirmar el proverbio de que un sistema es ya obsoleto en cuanto se pone en operación. Pero, gen relación con qué es obsoleto? Posiblemente lo sea respecto a los últimos desarrollos en computación, pero seguramente no lo será en cuanto se le compare con los sistemas manuales a los cuales sustituyó, o cuando el sistema en cuestión opera satisfactoriamente.
- Los centros de cómputo cambian parcial o totalmente su equipo de vez en guando, para obtener ventaja del progreso acumulado en la tecnología durante ese periodo. Los sistemas que corrian en la antigua máquina deben cambiarse para posibilitar su uso en el nuevo equipo (a esta serie de cambios los especialistas le llaman conversión). En. términos generales, esto sigrifica que la biblioteca que haya automatizado alguno de sus procesos deberá cambiar equipo cada cínco años aproximadamente, lo que implica que también deberán reprogramarse o convertirse los sistemas o subsistemas automatizados. Sin embargo, el esfuerzo que se hag« en reescribir o rediseñar programas o sistemas es una inversión que se pagará al doble o al triple mediante una mejor eficiencia operativa en el nuevo sistema.
	- A niveles nacional e internacional, el planeamiento y desarrollo implican la formulación y adopción de estándares de todo tipo, referentes a la automatización en bibliolas organizaciones intertecas. Kimber<sup>a</sup>, aclara que nacionales establecen los estándares para períodos más largos, especificando equipo ya obsoleto como requerimiento minimo. Por tanto, existen brechas importantes entre el desarrollo tecnológico actual, la adopción del equipo por parte de centros de cómputo específicos, y los estandares internacionales. En la siguiente página se incluye una gráfica que ilustra este hecho:

Op. cit., p. 12.

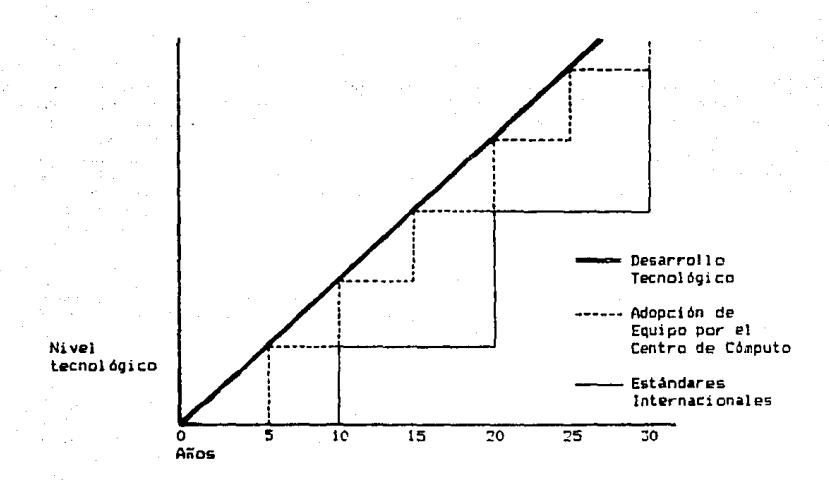

**Haves Becker** discuten otros aspectos Asimismo.  $\mathbf{v}$ administrativos del planeamiento:

- a) Determinar objetivos y definir pricridades. El o los analistas de sistemas que havan elaborado el estudio pueden presentar un panorama de las operaciones presentes y las posibilidades futuras, pero la decisión final será del administrador de la biblioteca.
- b) Preparar planes para lograr los objetivos, incluvendo  $1.3<sub>1</sub>$ elaboración del presupuesto.  $\vee$  fijar fechas limite. Los la automatización tan altos costos de son que deben planearse cuidadosamente las asignaciones presupuestales Cada de  $desarrali<sub>5</sub>$  e implantación. E1 **Dara** fase desarrollo. no importa cuán controlado. posiblemente tiempo en muchos puntos. Una causa de esto. tardará más sin relación con proplemas técnicos, puede derivarse de retardos imprevistos en la obtención de fondos. Para prevenir esto el plan debe contemplar sistemas intermedios donde se continúen las operaciones, aun si fases o sistemas posteriores son pospuestos indefinidamente.
- c) Autorizar y controlar el trabajo requerido. Nuevamente, ..........<br>aunque los analistas determinen fechas para cada fase, del desarrollo. el administrador del provecto decidirá en que mmento se callinurão las diversas artividades
- d) Vigilar y evaluar el progreso hacia los objetivos. Dado que el carácter del proyecto es altamente técnico.  $-1$ administrador debe entender los aspectos técnicos do). programa. a fin de poder administrarlo adecuadamente.
- e) Identificar las acciones correctivas al surgir los problemas. El desarrollo del sistema requiere que se neoccien o concilien los requerimientos y capacidades que entren en  $confffit$
- f) Informar al personal sobre los efectos que el programa pueda tener sobre ellos. La automatización ocasionará cambics importantes en las relaciones entre la biblioteca. el personal y los usuarios. Esto implica el desarrollo de un programa de educación al personal. y un programa de relaciones públicas con los usuarios, a fin de asegurar que exista un adecuado entendimiento de los efectos de la automatización, y su aceptación final.

En cuanto a los oroblemas de financiamiento. Kimher escribió la siquiente:

"Un sistema ineficiente lleva a un circulo victoro. Por esta ineficiencia. el personal se encuentra demasiado ocupado para poder corregirlo. La ineficiencia crece, e igual sucede con la presión de trabajo, y la situación empeora cada vez. Lo que se necesita es tiempo (v dinero para pagar este tiempo), con el cual se pueden identificar las alternativas para corregir el sistema. Al final, una vez efectuadas las mejoras. las resultantes ganancias en eficiencia (con las cuales se reducen los costos unitarios) seouramente paparán con creces la inversión inicial."

Esto enfrenta al bibliotecario a un dilema: las bibliotecas continúan su crecimiento: el material de reciente publicación, y el acervo anterior, al que se integrarán las nuevas adquisiciones. En la medida en que créce el acervo se va haciendo más caro conservario y ponerio a disposición del usuario. Debido a esto, y a que los precios de los libros se elevan cada vez más debido a la inflación. las bibliotecas se encuentran cada vez más limitadas. debido a que su presupuesto también es limitado. "Aunque [las bibliotecas] han crecido [...] están conservando una proporción cada vez menor de las nuevas

a source today and complete more

publicaciones de interés para sus usuarios. En estas circunstancias no es razonable que un bibliotecario solícite más personal. Pero aqui se encuentra la falacia. Es sólo mediante esta inversión extra que se logrará dar una solución al problema."?

### **B. FASES DEL PLANFARIENTO.**

### 1. EVALUACION DE NECESIDADES.

El planeamiento exige que se haga una evaluación previa de las necesidades existentes en la biblioteca. antes de intentar cualquier procedimiento de automatización. Es necesario hacer un "inventario" de los servicios que se ofrecen actualmente. analizar su efectividad, y determinar en que forma se pueden me orar dichos servicios. Como se discutió en el capítulo anterior, las mejoras a las que se puede llegar por medio de la automatización son relativas, y deben saltar a la vista del evaluador: de otra manera, se perderá el tiempo (y quizás también muchos recursos) en intentar, tan sólo por seguir la moda, el "mejoramiento" de un servicio ya existente.

## 2. ANALISIS DE FACTIBILIDAD.

Cualquier proceso administrativo serio requiere que se haga un análisis de sistemas. donde se estudian los siguientes factores:

- Frocedimientos que se realizan en la organización sujeto de analisis.
- Organigrama de la institución.
- Cantidades producidas o unidades procesadas por departamento o sección en un periodo definido.
- Tiempos (tiempo que tarda un proceso; por ejemplo, tramitación de un préstamo. frecuencia de adquisiciones. frecuencia con que se debe actualizar un listado para manejo público, etc.).

7. Kimber, Richard T. Automation in libraries... p. 29.

Costos. Conceptos: trabajo, equipo y materiales (incluyendo también el material bibliográfico).

#### $\mathbf{x}$ . EL SOFTWARE: JDESARROLLO O APROVECHAMIENTO DE LO EXISTENTE?

Existen en el mercado nacional e internacional diversos naquetes de programas destinados especificamente  $1a$  $\mathbf{a}$ automatización de actividades bibliotecarias. La experiencia invertida en estos paquetes no ha de despreciarse: michas bibliotecas lo han adoptado ya, y por esto mismo dicho paquete se ha anriquecido tan sólo con su aplicación estas  $\mathbf{a}$ bibliotecas. así como con la solución que haya proporcionado a los diversos problemas existentes en cada una de ellas. Estos paquetes constituyen una buena solución, relativamente a bajo .<br>costo. para más del 50% de los problemas bibliotecarios actuales.

Es necesario evaluar estos paquetes.  $con$   $e1$  $+1$ riedeterminar s. es conveniente consequirlos y aplicarlos.  $0$   $51$   $95$ nacesario desarrollar internamente los programas de Es evidente que si la opción es en favor de automatiración.  $\overline{\mathbf{u}}$ paquete va desarrollado, se evitará mucho trabajo de planeamiento, análisis, programación y pruebas, así como algunos de los problemas interentes a la implantación del cistoma automatizado.

paquetes que se encuentran disponibles o han sido Los desarrollados en México para la automatización en bibliotecas son los siguientes (en orden alfabetico):

- Biblos. Desarrollado para la Dirección General de Bibliotecas de la Secretaria de Educación Pública, durante el sexenio  $1982 - 1988$ . Aunnue prientado principalmente a Procesos Técnicos. contiene modulos para adquisiciones y recuperación de l información. Biblos opera en una minicomputadora. Su uso principal actualmente es la captura de fichas catalográficas y emisión e impresión de juegos de tarjetas para la Red Nacional de Bibliotecas Públicas, coordinada por esa institución. Su. aplicación está restringida exclusivamente a instituciones participantes en el Frograma Nacional de Bibliotecas Públicas.
- ISIS. Distribuido por la Unesco con el nombre de CDS/ISIS (Computerized Documentation Service/Integrated Set of Information Systems), se encuentra disponible para micro y minicomputadoras, bajo los nombres de Micro-1916 y Mini-1915, respectivamente. Permite la creación de bases de datos y la

recuperación de información biblicgráfica. Unesco lo ofrece gratuitamente, a través de Conacyt, previa firma de Convenio y Licencia de Uso.

- Librunam. Desarrollado por la Dirección General de Bibliote-<br>Los de la Universidad Nacional Autónoma de México, para la de la Universidad Nacional Autónoma de México, para la adqui&ición y el proceso de los libros .. Desarrolla juegos de tarjetas catalográficas, imprime las formas necesarias para el pago y distribución de los libros: elabora boletines de nuevas<br>adquisiciones e indices por .autor, titulo, tema y clasificación. Permite también la recuperación en línea-de-la información bibliográfica. Desarrollado originalmente para su<br>uso en una máquina grarde, se adaptó a un mini-mainframe, dedicado exclusivamente a la propia Dirección General-de<br>Bibliotecas de la UNAM, las instituciones de educación Bibliotecas de la UNAM. Las instituciones de educación<br>superior pueder establecer convenio con la UNAM. y obtener suparior pueden 2stablec:E.or convenio con la UNAM, y obtener licencia para uso del Sistema Librunam.
- Logicat. Desarrollado por una compañía privada mexicana para<br>- aplicación en microcomputadoras, aunque con base en la expeáplicación en microcomputadoras, aunque con base en la expe-<br>riencial adquirida en el desarrollo de Librunam. Por ello riencia adquirida en el desarrollo de-Librunam. Por ello<br>tiene practicamente la mísma prientación de Librunam: recutiene prácticamente la mísma orientación de Librunam: peración de información, procesos técnicos, y adquisiciones.<br>Desarrolla juenos de tarjetas y elabora, boletines, v/o juegos de tarjetas y elabora boletines y/o<br>as nociautor, título, tema y-clasificación, Sus bibliografias por autor, título, tema y clasificación. Sus<br>limitaciones están dadas por la capacidad de memoria y de limitaciones están dadas por la capacidad de memoria y procesamiento de las microcomputadoras en que puede ínsta-<br>larse. La misma compañía ofrece también en venta un paquete La misma compañía ofrece también en venta un paquete para control da préstamo y otro para manejo de publicaciones periódicas.
- SIABUC (Sistema Integral Automatizado de Bibliotecas de la Universidad de Colíma). Desarrollado por la Universidad de<br>Colima para su aplicación en microcomputadoras, ofrece la Colima para su aplicación en microcomputadoras, automatización de los procesos de adquisiciones, catalogación ~ recuper•ción de l• información bibliográfica. Lo• programas están basados en el lenguaje dBASE III, y han sido ya<br>depurados porque-originalmente-se-escribieron en-COBOL. para depurados porque originalmente se escribieron en COBOL. una minicompuladora. El p•quete SIABUC se puede solicitar gratuitamente por escrito a la Rectoria de la Universidad de<br>Colima.

1..os µaquetes "/ª desarrollados para automatización en bibliotecas ofrecen tambi•n, en algunos cawos, laa siQuiantas ventajas *¡* marvicio& adicionales:

\* aiplicación y ad•ptación del paqu•te •las neceaidades egpecificas de la biblioteca (Logicat).

- # normalización e intercambiabilidad de los datos con otras bibliotecas. (Todos los paquetes mencionados lo ofrecen. en tanto se intercambien datos con otras instituciones que manejen los mismos programas o paquetes.)
- # entrenamiento al personal que operará el sistema en la biblioteca (Logicat).
- \* accesc a las modificaciones y mejoras que resulten de cambios o del desarrollo del paquete en si. (Por ejemplo, publicación, de nuevas versiones de los programas. CDS-ISIS, Librunam, Logicat.)

Como se pudo apreciar anteriormente, las ventajas de paquetes va desarrollados son numerosas y relevan  $a1$ bibliotecario de tareas que puedes ser muy difíciles H.P. realizar. debido a su falta de experiencia en algunos aspectos importantes de la informática.

Sin embargo, estos paquatas, on el estudo en que se pueden obtener, quizas logres resolver un pequeño porcentaje de los problemas que se presentan en la biblioteca. Per ello es necesario evaluarlos, y considerar su aplicabilidad a la solución de los problemas especificos de la biblioteca donde se instalaran. Los aspectos que hay que levalido por  $105$ sioutentes:

- aplicabilidad del sistema, ya desarrollado s las labores especificas que representan el "cuello de botella" en la biblioteca. En algunos casos los paquetes pueden adaptarse según las necesidades, y en otros se ofrecen "tal como son", sin garantia alguna.
- recursos financieros disponibles ve. dimensiones del problema existente o del proyecto de automaticación. - En muchos casos las dimensiones del provecto sobrepasan a lo que se puede hacer con los escasos recursos disponibles. Evidentemento, el proyecto será limitado en tanto no se amplier los retursos.
- custo del desarrollo de programas a nivel interno vs. a costo de la instalación y puesta en operación del paquete va desarrollado.

En términos generales, debería optarse por un paquete desarrollado el este resueive e satisface por lo monos entre un 75 y 90 par dismto de los problemas o mecesidades actuales  $\epsilon$ previstas) de la biblioteca.

# ESTIMACION DE RECURSOS.

Con base en la anterior, se determinarán los recursos necesarios para realizar el proyecto de automatización.

Una bibiloteca pequeña o especializada, con una colección de 5,000 a 25,000 títulos, y un promedio de asistencia de entre<br>25 y 30 usuarios por hora, tendrá suficientes recursos con una o dos computadoras personales grandes y un paquete de automatización para satisfacer las necesidades actuales de la biblioteca.

En cambio, una colección de una biblioteca general o universitaria con una colección de 50,000 o más volúmenes dificilmente podrá llevar a cabo su proyecto con un limitado número de computadoras personales. En este caso se requiere una minicomputadora o una gran computadora, para atender simultánea y rápidamente varias terminales, y con capacidad para manejar con eficiencia un alto y denso volumen de registros bibliograficas.

Como resultado de la evaluación de los sistemas de automatizacion ya desarrollados, quizá algunas bibliotecas concluyan que ninguno de los paquetes disponibles es compatible con las actividades que se desean automatizar, que el volumen de la información por manejar es insuficiente o que, por el contrario, queda fuera de su alcance, o bien que existen excesivas restricciones en algunos recursos (por ejemplo, la institución tiene muy escasos recursos y es imposible la adquisición de un paquete comercial, o que es imposible la conexión, previo intercambio institucional, con algún sistema acuerdo de automatizado grande, pero se tienen recursos de cómputo y software para desarrollar y operar el sistema). Entonces la única opción viable será desarrollar internamente los programas, de acuerdo con el proyecto de automatización. En este caso, deben especificarse los recursos con que se deberá contar:

a) Recursos materiales. Si se nos ofrece la posibilidad de compartir los recursos de cómputo de alguna institución (principalmente externa) no es muy recomendable aceptarla, debido a que seguramente dicha institución cuenta sólo con el equipo suficiente para sus necesidades presentes, y hay que considerar que los registros bibliográficos de una

biblioteca demandan gran capacidad de procesamiento y de almazenamiento en memoria. Esto quiere decir que con toda scouridad tendremos en horario muy limitado para la captura de la información y para consultas, o bien que pronto estaremos demandando la existencia de más grandes y rápidos medios de almacenamiento de la información, lo cual ocasionará diversos conflictos entre ambas dependencias o instituciones. Por ello es oreferible contar con un equipo cómputo dedicado exclusivamente para el trabajo de la de l Muchas bibliotecas en México han<sup>1</sup> biblinteca. visto fracasar sus proyectos de automatización debido a este hecno. No obstante, en algunos casos se ha tenido éxito, gracias a que la computadora a la que se tuvo acceso se compartia con dependencias o departamentos que realizaban pequeñas tareas, o bien gracias a que la máquina era suficientemente grande y se contaba con diversas facilidades para obtener los medios necesarios para almacenar los archivos biblicoráficos. Con el desarrollo de la biblioteca o de la institución, o con el advenimiento - de nuevo equipo de cimputo, se puede justificar la adquisición s asignación de equipo dedicado, con lo cual se evitan los problemas que acarrea el compartir la computadora con trapajos de otras dependencias o departamentos ajenos a la biblioteca.

Asi como un sistema bibliotecario tra-D) Recursos humanos. dicional requiere del trabajo del personas con diferentes<br>aptitudes y habilidades (personal para consulta, "servicios al publico, catalogación, adquisiciones), es necesario que haya por lo manos una persona con la habilidad necesaria  $1 - 5$ especificaciones, diseño,  $\rho$  and  $\sigma$ avudar desde programación. instalación y prueba del sistema de cómputo, en forma permanente y quizás a tiempo completo. Una vez qua el sistema está instalado y operando satisfactoriamenel personal especializado en computadoras será un te. valiuso auxiliar a la administración, ya que realizará las actividades y los cambios que sean necesarios para mantener sistema en el nivol de operación deseado. "En sistemas el manuales lus cambios se realizan dando instrucciones ..urbales. O con demostraciones prácticas al personal que realiza el trabajo. En sistemas automaticados se logran cambios similares mediante nuevos procesos de diseño. programación, prueba e implantación, tal como cuando se inst.lo por primera vez el sistema. Tara hacer los cambios Getesitan las mismas habilidades humanas que se SO. requirieron desde el principio"". Por lo tanto, lo ideal será contar con la ayuda de un analista de sistemas y un

programador y, a menos que el proyecto consista solamente en uno o dos sistemas sencillos. se les requerirá a tiempo completo durante poco mas de dos años.

El proyecto de automatización en grandes bibliotecas requiere también un experto en bibliotecas, para establecer el contacto con los correspondientes expertos en computadoras. Esta persona, especialista en automatización, tendrá la responsabilidad (posiblemente como encargado de un nuevo departamento) de trabajar conjuntamente con los demás departamentos para la realización de los proyectos de automatización correspondientes.

# 5. ESPECIFICACION DE REQUERIMIENTOS.

Con base en los puntos discutidos anteriormente, se formularán las especificaciones del equipo de cómputo más adecuado para la realización del proyecto, así como el paquete de<br>automatización ya desarrollado o los recursos humanos y-de software necesarios para el desarrollo interno o local de los programas, y proponer estas especificaciones a la administración, con el objeto de que se aprueben y se proceda a obtener dichos recursos.

caso de que se haya optado por un paquete de En i automatización ya desarrollado, no será necesario llevar a cabo las fases descritas en este trabajo en los parágrafos 6. 7 y 8.

Respecto a los recursos de hardware, conviene tomar en<br>cuenta que un sistema de cómputo se ofrece en venta, renta, c renta con opción de compra. Nos encontraremos con muchos proveedores de equipo de computo, lo cual dificultará nuestra Es imprescindible comparar las selección. alternativas ofrecidas por los diversos proveedores para poder optar por la más conveniente para nuestro proyecto. Arroyo\* sugiere tomar en cuenta los siguientes criterios para evaluar un sistema de cómouto:

- 3. Kimber... op cit., p. 29.
- 9. Arroyo, Luis. Del bit a la telemática. p. 261-262.

- $\approx 110$ Rendimiento del equipo, considerando el hardware y el<br>software ofrecidos, vs. las características de las anticaciones por instalar.
	- $2.$ Precio del sistema propuesto.
	- 3. Garantias, mantenimiento y asistencia técnica ofrecidas por el proveedor.
	- 4. Aplicaciones y proyectos de la institución, así como políticas y procedimientos establecidos por ésta en materia de informática.

## 6. DISESO DETALLADO DEL SISTEMA.

Si se desarcollarà internamente el sistema de automaticación, deberá hacerso el diseño del sistema integral y total aunque por limitaciones en recursos sea imposible su realización a conto o mediano plazo. Do no hacenlo, lei riesgo que se conre es que los subsistemas que se desarroller sean todos independientes e incompatibles entre si suando finalmente se intente integrarios em el sistema total. Así, aunque se implante sólo uno de los subsistemas, se tendra listo el diseño clobal para cuando llegue el momento de poserlo en práctica.

Esta fase incluye hacer las especificaciones de cada sistema o subsistema en proyecto, desde su acpecto general, objútivos específicos y expectativas, hasta la especificación de las estructuras de los archivos y registros inherentes a cada subsistema, así como sus interrelaciones en el sistema global. V los procedimientos de pocración generales y específicos.

Se a necesario efectuar diversas entrevistas con el analista mus nos avudará en la planeación del provecto, con el fin de que expliquemos claramente cuáles son nuestras necesidades de información y suáles nuestras expectativas respecto del sistema. El analista no nocesariamento conoce nuestras funciones o actividades, y posiblemente tengamos que "enseñarle" distintos conceptos bib.intecalógicos. Estás entrevistas pueden llegar a ser agotadoras, pero además de necesarios sor muy provechosas cun miras a los resultados que deseamos obtener. El analista nos presentará posteriormente algunos disgramas de flujolo<br>proyectos concretos para la realización de los trabajos que deseamos automatizar. En caso de no estar de acuerdo con ellos.

no dudemos en plantear soluciones alternativas. El tratar de comprender el punto de vista de la otra persona siempre, acarrea un benefício mutuo, que redundará en la obtención del resultado asperado por nosotros.

### a) Objetivos específicos de cada subsistema.

Como se dijo anteriormente, debido a que la biblioteca ofrece un servicio integral, la meta ditima es un sistema automatizado integral. Pero para que se logre un adecuado control del progreso del proyecto, la automatización debe realizarse en forma modular. Cada módulo se integrará con los demás, Laoa uno como apoyo o como resultado de los otros.

Por ejemplo, consideremos el archivo de publicaciones periodicas desde el punto de vista del procesamiento de datos. Este está formado por las bases de datos de suscripciones (incluyendo medio de adquisición, costo, fechas de renovación, nombre y direccion del editor o distribuidor, etc.), y por la base de registro de fachas, volúmenos, y números de fasciculos que se encuentran en el acervo. Por otra parte, el archivo de publicaciones periódicas se integraná en el catálogo público junto con los archivos de monografías y otros documentos, y a nivel interno con el sistema de control de adquisiciones y el de manejo presupuestal.

El enfoque modular es válido no sólo desde el punto de vista de sistemas. Hay otro aspecto importante en el diseño e instalación del sistema automatizado. Si se supone que la mayoria de las bibliotecas lo aprenderá del modo difícil (i.e. por los errores cometidos), a pesar de la existencia de una serie de valiosas experiencias acumuladas, entonces es preferible que los primeros errores se cometan en los módulos pequeños, y no en el sistama total.

Los requerimientos indican que debe obtenerse la máxima ganancia de cualquier sistema automatizado, incluyendo desde el primero de ellos, y que los usuarios se baneficien tanto como sea posible.

Kimber enumera cuatro sistemas que, aunque pequeños, pueden considerarse aisladamente y como parte del sistema integral. Por su simplicidad, recomienda que sean los primeros en implantarse:

1. Un sistema para imprimir las existencias de publicaciones periódicas.

- 2. Un sistema de archivos de autoridad, posiblemente un indice alfabético por materia, para el esquema de clasificación nue usa la biblioteca.
- 3. Un sistema de contabilidad de publicaciones periódicas o mondarAficas.
	- $4. \,$  Eq.  $\,$ sistema, de diseminación selectiva de información con cintas MARC'".

## b) Especificación de archivos, campos y registros, y establecimiento de interrelaciones entre archivos.

Una vez definidos los objetivos del sistema total, así como los objetivos especificos ue cada módulo. Será necesario especificar los diversos archivos que los integrarán. Para este efecto. Consideremos que un archivo remne todos los registros que son similares (constan de los mísmos campos), y que Tenente distintos daberán ser agrupados y almacenados en<br>nuevos archivos. Otra-característica-que se debe buscar-es-que se trate de reducir lo más posible la redundancia<sup>11</sup> de campos. U.a aproximación adecuada a este problema es la codificación:<br>por ejemplo, a un lugar de publicación específico corresponde un húmero clave. Esto evidentemente reduce la cantidad de espacios necesarios para cada campo. Otra solución sería agrupar las publicaciones nacionales en un archivo, y las extranjeras en abres. Una tercera solution es buscar que mediante la combinación de diversos archivos se logre como resultado una ficha completa: por ejemplo, una ficha analitica de "En..."<br>consiste en el autor y el título del artículo o parte, y el número de las páginas de la obra completa donde aparece publicado, así como la referencia a los datos bibliográficos minimos de la obra completa (en un archivo): otro archivo contiene los datos biblicaráficos de la obra-completa. Un programa de recuperación o de impresión de reportes reúne ambos archivos, y presenta únicamente los datos necesarios narala ficha analitica.

En cuanto a las especificaciones de los registros, se debe

- 10. Kimber... op. cit. p. 34-37.
- 11. Que uno o más campos posean exactamente los mismos datos contenidos en otros campos del mismo archivo, o de otros archivos relacionados con éste.

poner especial cuidado en su estructura, redundancia y, por esta última, relacionalidad con los registros de los demás archivos. Otra característica importante (y la razón por la que se busca evitar la redundancia), es la longitud de los campos y del registro total. - Si se definen campos largos nuv se. desperciciará mucho espacio de almacenamiento (como se discutió en el capitulo 2, p. 26). For el contrario, si los campos S.P. definen muy cortos, los datos teadrán que abreviarse para que quepan en el espacio disponible.

El método a seguir para la especificación de los registros es el siguiente:

- Se divide el registro bibliográfico que se está analizando en las diferentes partes que lo constituyen. Mientras más especificidad se logre, será mejor. Por ejemplo: Autor. Titulo y Pie de imprenta (dividido en Lugar de edición, Editorial, Fecha).
- Para determinar la longitud del campo que ocupará cada parte, se toma una muestra del catalogo manual existento: se escagen como ejemplo los autores con nombres más largos. los títulos más largos, etc., y se cuentan los caracteres (letras) correspondientes, incluyendo los espacios en. blanco y los signos de puntuación. Si se desea, puade asignarse a cada campo una holgura o margen de 5 ó 10 caracteres más, ya que seguramente se encontrarán nombres o titulos aún más largos, y la hoigura permite dar entrada al nombre o título completo. Cabe hacer notar que esto es sumamente importante, ya que para la recuperación de información por lo general se buscan  $1a5$ palabras completas, y no sus correspondientes abreviaturas; además, las abreviaturas tendrán un orden cistinto al de las palabras completas al alfabetizarlas, ya que la computadora maneja cada palabra (o abreviatura, o fecha) como una secuencia de caracteres alfanuméricos, y no "sabe" m3. significado de cada abreviatura o palabra. Sin embargo, en ocasiones será imprescindible el uso de abreviaturas. respecto a las cuales es excesivamente importante que se. hayan elaborado políticas para suluso, formulación y/o adopción, con el fin de facilitar la recuperación de la información.
- Los campos, tal como los manejan la mayoría de los paquetes comerciales de bases de datos, son de longitud fija. Sin<br>embargo, hay sistemas de bases de datos que manejan campos de longitud variable, haciendo un uso óptimo de l os recursos y de la memoria en computadora. Para poder

identificar o diferenciar los distintos campos, en algunos sistemas es necesario indicar con algún caracter especial el principio o el fin de cada campo (por ejemplo, una arroba "a"); otros los asignan automaticamente. El formato MARC es minto; es decir, maneja ambos tipos de campos.  $105$ campos de longitud fija constituyen una serie de números clave colouados al principio de cada registro. En un área llamada directoria, con que se indica a la máquina cuáles v cuántos son los campos que forman los registros, así como la longitud y localización, de rada una, Los campos de longitud variable son especificamente los diversos datos bibliograficas con que se forman las fichas catalográficas. Cada campo, y por considuiente el principio y final de cada ficha catalográfica, incluye caracteres especiales que permiten al softward reconcaer Macilmente las diferentes partes y componentes del <sub>1</sub> agistro bibliográfico que va a procesar. A continuación se unumeran la mavorita de las etiquetas (para la máquina, los "nombres" de los campos) que se utilizan en el (ormato MAPC)

Etioueta

Contenido del campo

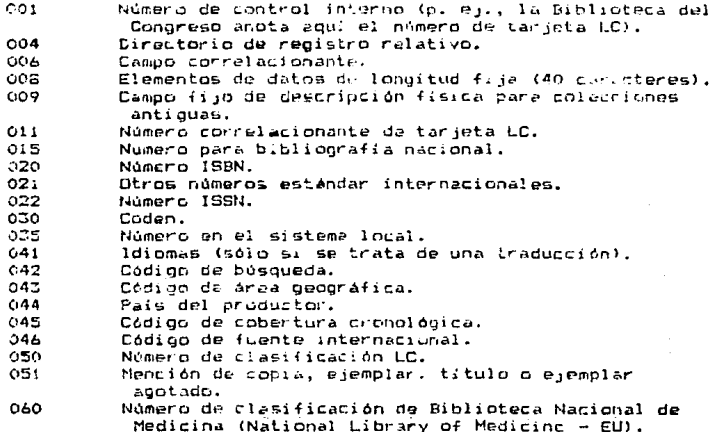

070 Número de clasificación de Biblioteca Nacional de Agricultura (National Agricultural Library - EU). oso Número de clasificación Decimal Universal (CDU). Número de clasificación de British National Biblio-OB1 graphy (PNS).  $092$ Número de clasificación Decimal Dewey (CDD).  $0.90$ Número de clasificación local.  $091$ Localización en estante de microfilms. 100 Asiento principal - Autor personal. 110 Asiento principal - Autor corporativo. 111 Asiento principal - Conferencia, congreso, reunion, etc. 130 Asiento principal - Encabezamiento de titulo  $uniforing.$ 200 Título tal como aparece en la obra. 210 Titulo abreviado. 222 Titulo clave. 240 Titulo uniforme.  $241$ Titulo uniforma (Biblia). 242 Titulo original. 243 Titulo traducido. Titulo en alfabeto griego o  $c$ irilico. 244 Titulo romanizado.  $245$ Titule. 246 Formas variables del título.  $24^{\circ}$ Titulos anteriores o variaciones del título. 249. Titulo abreviado de publicación periódica. 250 Mención de edición. 260 Pie de imprenta. 261 Producción y exhibición (películas). 265 Dirección para suscripciones. 300 Colación, o descripción física de un manuscrito.  $301$ Descripción fisica de materiales visuales. son Número de ciemplares (número de piezas en una colección de manuscritos). 303 Número de unidades (número de recipientes en que se cuarda una colección de manuscritos). 304 Longitud (metraje).  $30a$ Descripción física para colecciones antiquas. 320 Frecuencia actual de publicación (p. periódicas). 321 Frecuencia anterior. 330 Patrón de sublicación. 331 Patrón anterior de publicación. 350 Precio, precio de suscripción a valor. 359 Costo de renta. 360 Precio o valor, en moneda local.  $342$ Fechas y designaciones de volúmenes. 400 Entrada de serie por autor personal.

 $410$ Entrada de serie por autor corporativo.  $411$ Entrada de serie por nombre de conferencia. 440 Entrada de serie por título.  $AA1$ Entrada de serie nor título uniforme. 442 Entrada de serie por titulo original.  $490$ Mención de serie sin verificar. o verificada en forma diferente : 500 Nota general. 501 Nota de "Encuadernado con". 502 Nota de fesis. 503 Nota de bistoria bibliográfica. 564 Nota de historia bicoráfica. EO5 Nota de contenido. 506 Nota de cestricciones de uso. EOR. Nota de creditos. 510 Nota de cobertura por indices y abstracts. 511 Nota de ISBN alternativo. 512 Nota de ISSN alternativo.  $-15$ Nota explicativa de fechas, volúmenes, etc. 517 Categorias de películas para propósitos de conservarīšn. 518 Nota de cambio de número de control. 520 Resumen o comentario. Nota de "Material infantil." 521 525 Nota de suplemento. 530 Otras formas físicas disponibles.  $541$ Procedencia. 545 Título de revista de la cual se tomó un artículo o suntemento. 546 Nota de idioma. 547 Nota do Fitulo varia. 556 Nota de entigad publicadora. 555 indices consolidados. 600 Encabezamiento de materia por nombre personal. Encabezamiento de materia por nombre corporativo. 61Ú  $511$ Encabezamiento de materia por nombre de conferencia. 630 Encabezamiento de materia por título uniforme.  $640$ Encabezamiento de materia por titulo colectivo. Encabezamiento de materia por título individual. 641  $442$ Ensabezamiento de materia por título original. 745 Encabezamiento de materia por titulo traducido. لمنبت Encabezamiento de materia por título romanizado. 645 Encaberamiento de materia por título actual. ن عن Encabaramiento de materia (por tema). 651 Encabezamiento de materia por nombre gegoráfico. 652 Encabezamiento de materia por jurisdicción política. 653 Encabezamiento de materia por nombres prepios (cf. etiqueta 600).

 $660 - 663$ Encabezamientos de materia de National Library of Modicino. Encabezamientos de materia de National Agricultural  $670 - 673$ Library.  $A30 - A31$ Encabezamientos de materia locales. 690 Cascriotores PRECIS y codidos de manipulación. 700 Asiento secundario por autor personal. Asiento secundario por autor corporativo.  $710$  $711$ Asiento secundario por nombre de conferencia. 730 Asiento secundario por titulo uniforme. 740 Asiento secundario por otro título (título colectivo). 741 Asiento secundario por titulo individual. 742 Asiento secundario por título cridinal.  $743$ Asiento secundario por titulo traducido. 744 Asiento secundario por titulo romanizado. 745 Asiento secundario por titulo actual.  $7<sub>0</sub>$ Entrada de serie principal. 762 Entrada por sección o subserie. 765 Titulo original, si la publicación periódica catalogada es una traducción. 767 Traducciones de una publicación periódica. 770 Suplemento o número especial. Registro originario, si la publicación catalogada  $777$ es un suplemento. 775 Otras ediciones disponibles.  $776 -$ Otras formas lisicas disponibles. 777 "Publicado con". Titulo anterior de una publicación periódica. 7RO 785 Titulo posterior de una publicación periódica. 787 Título relacionado. 790 Datos de localización. 800 Asiento secundario de serie por nombre personal. 810 Asiento secundario de serie por nombre corporativo. 811 Asiento secundario de serie por nombre de conferencia. 840 Asiento secundario de serie por titulo. Asiento secundario de serie por título individual. **341** 342 Asiento secundario de serie por titulo original. 843 Asiento secundario de serie por título traducido. 844 Asiento secundario de serie por titulo romanizado. 845 Asiento secundario de serie por titulo actual. 850 Acervos, nacional. 890 Acervos, local. 900-999 Algunos sistemas las utilizan Etiquetas reservadas. para elaborar referencias cruzadas por autor personal, corporativo, conferencia, etc.

# 7. PROGRAMACION DEL SISTEMA.

Esta etapa queda tajo la responsabilidad de  $10<sup>2</sup>$ especialistas en computación que ayudarán desde el análisis de los sistemas. Es precisamente con hase en este análisis, así como en las especificaciones de archivos. registros y campos. que se realiza la propramación de cada subsistema y de las rutinas de cada trabajo.

#### PRUEBA FUNCIONAL DE LOS PROGRAMAS. **B.**

La programación exide que se realicen pruebas de cada programa, con al fin de detectar los errores que se presenten. v efectuar las correcciones pertinentes. En esta etapa el trabajo<br>del bibliotecario vuelve a ser decisivo, ya que será éste quien avaluará los programas, cotejando los resultados que se obtignen con ellos contra las expectativas originalmente planteadas , especto del sistema. Quiza sea necevario discutir nuevamente con el programador o analista respecto de las diferencias entre los resultados obtenidos y los upietivos planteados. con el fin de conciliacios.

## 9. INSTALACION E INFLANTACION DEL SISTEMA.

En esta etapa conviene establecer que la limplantación  $d$ ol provecto se realiza en cuatro series paralelas de eventos:

- a) Selección del equipo, requisición, instalación y prueba del sistema de cómputo.
- 5) Especificaciones del sistema: especificaciones de archivos. estructuras de reoistros. diseño detallado del sistema. programación, prueba y corrección de programas.
- c) Edición de archivos manuales, conversión de archivos maquina.
- d) Reclutamiento, entrenamiento del personal,

Dichas fases estarían relacionadas y programadas de acuerdo con el gequema de la siguiente página:

Duración del evento

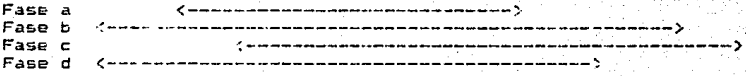

#### $10.$ MANTENIMIENTO.

Este aspecto no carece de importancia. En México y en muchos otros países casi todos los provectos son presentados con ambiciosas metas, inversión de grandes recursos, gran cantidad de parsonal  $\mathbf{v}$ sobre todo, como resultado de múltiples esfuerzos. Los proyectos son aceptados tanto por . las autoridades como por el público usuario, y se implantan tan<br>pronto como es posible. El problema entonces es que dichos .<br>proyectos empiezan a decaer o degenerarse al poco tiempo. La causa: faita de recursos económicos, humanos o materiales para el mantenimiento del sistema implantado. Por tanto, al formular el provecto de automatización se debe evitar, incurrir, en este error mediante la asionación de buena parte del presupuesto a la previsión de fallas (mantenimiento preventivo) y a la corrección de.  $\blacksquare$ errores.  $\mathbf{e}$ aistema (mantenimiento  $correctiv()$ . Consideremos que la computadora les un conjunto integrado de miles o millones de partes interactuantes, y que por ser tan grande el número de piezas que la forman es altamente probable que alguna de ellas falls. De iqual manera, desde el punto de vista del acftware, los programas son bastante complejos y será necesario efectuarles diversas correcciones o afinaciones sobre la marcha, una vez implantados. Por esto el mantenimiento les tan importante. Las soluciones están en obtener-accesibles contratos de mantenimiento de hardware, de alouna, compañía, de cómputo, y en contar con la avuda del analísta de sistemas o programador que nos a,udó desde. la elaboración del l provecto. Esta persona, como se discutió anteriormente, es la más adecuada para dar el mantenimiento o hacer la conversión a los programas. ya que es la que nejor conoce no sólo las estructuras de los archivos y registros del sistema automatizado sino. lo que es todavía me jor. concae detalladamente las necesidades v requerimientos especificos inherentes a dicho sistema.

# Conclusiones y

Recomendaciones.

1. Es importante tener como principio fundamental la primera ley de la computación: "si basura entra, basura sale". Esto significa que al tratar de hacer un uso eficiente de la computadora es sumamente importante llevar un estricto control de la calidad, veracidad y exactitud de la información, toda vez que, se espera que la computadora siempre proporcione resultados precisos, confiables y oportunos.

2. La computadora es capaz de hacer muchas cosas. Lo que necesita para lograrlo es una buena programación y un 60. esmerado diseño del sistema de automatización. No es posible esperar que la maquina lo haga todo, desde el momento en que se instala. No se llega a una buena solución al problema sólo por usar una computadora. Debe procurarse un profundo conocimiento tanto del problema como de las alternativas o aproximaciones informáticas existentes para resolverlo.

3. Los recursos de cómputo que se puedan obtener seguramente limitaran los alcances del proyecto, pero en cualquier caso es importante la selección que se haga-del-equipo-de computo, equipo periférico y accesorios. La velocidad,<br>flexibilidad y adaptabilidad-del-sistema-de-computo, así-como sus capacidades de memoria, de manejo de un determinado número de periféricos, y de almacenamiento e intercomunicación dentro y fuera de dicho sistema, permitirán adecuarse a los cambios y ajustes que sean necesarios.

المتلب والتيالة المواركات القدام لاعتمادهما

4. En este aspecto, el tamaño de la computadora será<br>decisivo en la limitación o amplitud de las aplicaciones o<br>actividades de la biblioteca que cubrirá el proyecto de automatización.

5. La automatización permitirá mejorar o ampliar los. servicios bibliotecarios *en* tanto se 1'1agñ un Llf¡o raciono?il de los r•cur-sos de cómputo existentes. No obstante. esto no quierE· decir que no se deban explotar al máximo dichos recursos. Es<br>muy importante que, por una parte, no se apresure uno a tratar de automatizar todo a la vez, o a dar de alta registros en forma indiscriminada, con lo que se agotará rápidamente la capacidad<br>de almacenamiento de los medios de memoria secundaria donde se alojan las bases de datos.

*b.* Dadas las condiciones económicas imperantes en la mayoria de las instituciones en México, tanto del sector público<br>como del sector privado, es muy posible que en muchos casos sólo se logre obtener recursos de cómputo muy limitados para la automatización en la biblioteca.

7. La microcomputación, así como su constante desarrollo,<br>ofrecen hoy, más que en otros tiempos, una gran oportunidad de ofrecen hoy, más que en otros de cómputo, a relativamente muy<br>contar con excelentes recursos de cómputo, a relativamente muy<br>baio costo, para la mavoría de las actividades, va que bajo costo, para la mayoria de las actividades. representan un alto potencial de computo (comparable al de las computadoras mas grandes. ~on innumerables alternativas de software desarrollado para múltiples aplicaciones), y el caso de la automatización en biblioteca~ *no* es la excepción. Aunque las microcomputadoras permitiran un notable avance en el proyecto de<br>automatización, ino será posible lograr a corto plazo la automatización integral. Sin embargo, al demostrar a la administración el Avanc& logrado en este aspecto, con el aprovechamiento máximo de los recursos disponibles, se justificará una propuesta para la obtención de mayores recursos, en busca de la consecución plena de los objetivos del proyecto.

B. Al plantear el proyecto de automatización, es muy importante decidir si el sistema, permitira la compatibilidad e interc~mbiabilidad de los registros con el formato MARC, con la consiguiente facilidad para el intercambio bibliográfico con .<br>otras instituciones.

9. Lo siquiente también puede parecer demasiado obvio. pero no por ello debe omitirse: No se debe olvidar al usuario. ya oue constituve el objetivo final o principal de toda actividad bibliotecaria, y por tanto, también del proyecto de<br>automatización. Al plantear tanto los objetivos del sistema total como de cada uno de los subsistemas, así como al especificar las estructuras de archivos y registros, debe ponerse especial cuidado en que dichos sistemas (en especial sus resultados: fichas bibliográficas, listados y reportes) sean "amigables." "transparentes" y totalmente entendibles por el usuario.

10. Al tratar de conciliar los recursos disponibles con las diversas fases del proyecto de automatización, así como con las necesidades o características del usuario, es posible que el bibliotecario se decida a abanconar la idea de buscar la compatibilidad de su sistema decarrollado internamente con el formato MARC. Esto no es recomendable, ya que se corren dos grandes riescos: a) La información bibliográfica producida nor i m. sistema de esta biblioteca no será intercambiable con la de ptras instituciones. En consecuencia, la biblioteca que trate de implantar un sistema con estas características se irá aislando poco a peco del sistema bibliotecario que la rodea. b) Al tratar de superar el aislamiento mencionado en el inciso al. tarde o temprano la biblioteca deberá hacer esfuer os (quizá excesivos) por modificar sus sistemas para hacerlos compatibles COD MARC.

De hecho, durante los últimos 12 años (tiempo en que diversos sistemas operativos, lenguajes de programación e incluso familias enteras de modelos de computadoras de diversas margas han hecho su aparición y pasado a la historia) el formato MARC ha demostrado tener incomparables cualidades ante la comunidad bibliotecaria internacional: excelente diseño. versatilidad y aplicabilidad a las diversas actividades bibliotecarias, habiendo probado su efectividad en algunos de los más grandes sistemas bibliotecarios existentes en el mundo (baste poner como ejemplo a Library of Congress y GCLC). Por su parte, diversos sistemas de automatización que fueron orioinalmente diseñados tratando de ignorar el formato MARC finalmente tuvieron que cambiar su propio diseño y adoptar MARC.

11. Dadas las características de los servicios bibliotecarios, es altamente recomendable que se procure-obtener una computadora dedicada, a manos que la computadora disponible sua lo suficientemente grande como para no obstaculizar dichos
servicios, en especial las consultas o los medios do. almacenamiento de los datos. De otra manera, el provecto no se cumplirá conforme a las especificaciones. Muchos provectos fracasan debido a que comparten una computadora con otra dependencia. lo cual impide que la biblioteca utilice la maguina en horas especificas: esto evidentemente redunda en detrimento de los servicios, principalmente los servicios al público.

12. Es recomendable iniciar el provecto de automatización lo antes posible, y no posponerlo hasta cuando haya otras innovaciones tecnológicas (por ejemplo, mayor capacidad a menor precio), ya que la microcomputación, en su estado actual, permite comentar abora un provecto con pocas limitaciones. contando con relativamente pocos recursos, y sin embargo con la seguridad de obtener muy buenos resultados.

Glosario.

Los siguientes términos se incluven con carácter aclaratorio, mas no exhaustivo o enumerativo, y con el fin de indicar el sentico con que el autor utiliza dichos términos en este<br>trabajo. Los términos en mayúsculas indican la forma más conocida y de uso más deneralizado.

an an D a na matang

**Continue** 

- ALGOL. ALGOrithmic Language. Lenguaje de alts nivel, orientado a procedimientos. De carácter científico, se aplica especialmente en programas matemáticos.
- aplicaciones gráficas. Es una muy amplia categoria de paquetes de programas que facilitan el uso de la microcomputadora para el reconocimiento, dibujo y manejo de imágenes o figuras, o de gráficas estadísticas en reportes o textos.
- archivo. Colección organizada de datos. Las relaciones entre lus datos dentra del archivo pueden ser su proposito común. su formato o su origen, y los datos pueden o no estar ordenados en forma secuencial. Véanse también registro, campo,
- base de datos. Conjunto de registros en un archivo, ordenados en secuencia o conforme fueron introducidos en dicho archivo. El primer tipo de ordenamiento es llamado secuencial, y el segundo de acceso a*leatorio,* o de acces*o directo.* Su<br>finalidad es la misme: la rápida recuperación de un registro. Su. Sin embargo, su estructura programática es diferente. Véanse también archivo, registro.
- BASIC. Beginner's All-purpose Symbolic Instruction Code. Lenguaje de alto nivel cuva característica principal os la programación en modo interactivo. Véase processaiento interactivo.

batch, procesamiento en. Véase procesamiento en batch.

- hit. Contracción del inglés Binary InTeger. Representa un "1" o un "O", de ahi el termino de sistema binario. Es la  $0.45$ unidad de información que se almacena  $0.0000000$ en.  $1102$ computadora. Mediante el uso de códicos internacionalmente aceptados, ocho "bits" en distintas combinaciones forman lotras. numeros o simbolos, también llamados genéricamente "caracteres". Véase también byte.
- byte. Resultado de la combinación de ocho "bits": representa un caracter (letra, namero o símbolo). Véanse también bit. carácter.
- cálculo electrónico. hoja de. Véase hoja de cálculo electrónico.
- campo. Componente de un registro, Un registro contiene-un número detarminado de campos (Nombre, edad, sexo, lugar de nacimiento, domicilio, número de teléfono, etc.).
- Representación de una letra, número o simbolo. **Carácter.** Véanse también byte, bit.
- CD/ROM. Compact Disc/Read Only Memory. Disco plástico de  $4 - 16$ pulg. de diametro, el cual es legible por medio de un rayo Laser. Su capacidad nominal de almacenamiento varia entre 300  $V$  500 Mb.
- CGA. Color Graphics Adaptor. Adaptador para gráficas en color. Dispositivo que ofrece la capacidad de manejar aplicaciones gráficas en color en microcomputadoras con monitor de alta resolución. Véanse también monitor. EGA. VGA.
- COBOL. COsson Business Oriented Language. Lenguaje de alto nivel, orientado a problemas, de aplicación general v/o comercial.
- cursor. Sexalador de posición. Cuadro o linea que, en forma intermitente o permanente, señala o subraya en la pantalla de despliague de la computadora la posición actual en que se estén introduciendo los datos, o la posición en que la computadora espera un nuevo comando, permitiendo al mismo espacificos donde se espera la entrada de las instrucciones.

distribuido, proceso. Véase proceso distribuido.

EGA. Extended Graphics Adaptor. Adaptador extendido para gráficas. Mejoramiento respecto al CGA, en términos de capacidad de resolución del monitor. Véanse tambié: CGA, sonitor.

- Programmable Read-Only EPROM. Erasable Hemory. Memoria programable y borrable de lectura unicamente. Dispositivo especial de memoria que puede borrarse con luz ultravioleta de aita intensidad. y reprogramarse. Veanse también PROM. RAM. ROM.
- FORTRAN. FORmula TRAHslater. Lenguaje de alto nivel cuya finalidad es la programación de aplicaciones matemáticas.

gráficas, aplicaciones. Véase aplicaciones gráficas.

- hoja de cálculo electrónico. (Spreadsheet, en inglés). Paquete de software que permite elaborar presupuestos, o efectuar en forma sencilla cálculos con fines financieros, contables o administrativos.
- interactivo, procesamiento. Véase procesamiento interactivo.
- interfase. Dispositivo que permite la comunicación entre-el computador y el equipo periférico.
- Kb. Kilo-bytes. Unidad de medida correspondiente a 1.024 bytes.
- lenguaje. Conjunto de comandos (instrucciones) y reglas de uso y sintaxis, con que se escribe un programa para computadora. Véase también programa.
- Mega-bytes. Unidad de medida correspondiente a un millón **MO.** de bytes (1'624,000 bytes)
- memoria principal. Constituye el "campo de trabajo" donde opera la máquina, ejecuta los programas y procesa los datos. A la memoria principal se le considera de carácter temporal porque al interrumpirse el flujo de corriente electrica er la máquina se borra su contenido. En microcomputación se le conoce también como "RAM" (Random Access Memory), porque permite una rápida búsqueda y recuperación de los datos que se encuentren contenidos en ella. Véanse también RAM, memoria secundaria, sistema operativo, lenguaje, programa.

**memoria secundaria.** A diferencia de la memoria principal, su

contenido es de carácter permanente. Para hacer una búsqueda y recuperación de los datos contenidos en memoria, secundaria. és necasaric que los lea la memoria principal. La constituven los medios magneticos (cintas, discos, cartuchos), discos opticos y tarjetas perforadas, qua pueden contener tanto software como datos. A excepción de los discos ónticos y tar jetas perforadas. los datos son tan durables o permanentes como lo desea el usuario. Véase también memoria principal.

- MHz. Unidad de medida de la velocidad de efecución de instrucciones de una microcomputadora. 1 MHz = un millon de cíclos por segundo. Las IBM-PC más "lentas" tienen un ciclo de ejecución (también ilamado reloj) de 4.77 MHz. Los nuevos microprocesadores, en especial el 80386, alcanzan 12. 16, 20 hasta 25 MHz. Esta medica, si bien es indicio de la velocidad de procesamiento. es un tanto irreal, ya que varía dependiendo de las instrucciones o los programas a ejecutar. y también de la arquitectura de la microcomputadora. Por ejemplo. la microcomputadora IBM de 20 MHz alcanza aproximadamente 3.3 millones de instrucciones por segundo (MTPB, por sus siglam en inglés), y la microcomputadora Compaq (también de 20 MHz) alcanza 4.5 MIFS. El nuevo modelo Compag, de 25 MHz, puede procesar hasta 5.5 MIPS. (Deben entenderse por instrucciones las drdenes como leer, escribir, comparar, sumar,<br>rostar, multiplicar y dividir. Las operaciones matemáticas, en especial las operaciones con punto flotante, tardan más tiempo en ejecutarse que las demás.)
- monitor. Aparato para el despliegue de los datos de entrada o salida de la computadora. Muy parecido a un televisor. Co. divide en dos categorias: cromático (despliega en colores) o monocromático (despliega sólo en verde, ambar, o blanco sobre fondo neoro, o viceversa). Los monitores más finos son (en orden ascendanta de calidad): de alta resolución. CGA. EGA y VGA. Vianse también resolución. CGA. EGA y VGA.
- Hicrosoft/Disk Operating System. Sistema M8/DOS. operativo desarrollado por la compañía Microsoft para computadoras compatibles con la IBM-PC, con base en el sistema operativo PC/DOS (Personal Computer/Disk Operating System), desarrollado por la propia IBM para sus microcomputadoras tipo PC. Véase tambien PC/DOS.
- multi-scan, monitor. Monitor de rastreo múltiple, el cual da como resultado una muy alta resolución y calidad. Para desplegar una imagen casi perfecta se requiere que el dispositivo de rastreo en la pantalla tenga ultra alta velocidad y, si es posible, que dicho rastreo sea efectuado

por varios rayos simultáneamente. Véanse también monitor, resolución.

Q\$/2. Operating System/2. Sistema operativo creado por las compañias IBM y Microsoft como un sucesor tanto del PC/DOS como del MS/DDS, para dar mayor potencia y facilidad de uso a las microcomputadoras IBM-PC y compatibles que utilizan los microprocesadores 80286 y 80386. Al iqual que Unix y Xenix. ofrece la capacidad de multiprocesamiento (facilidad de que varias terminales se conecten simultaneamente a un sólo CPU). Véanse también MS/DOS, PC/DOS, Unix, Xenix.

palabras, procesador de. Véase procesador de palabras.

paquete para edición y publicación. (Desktep publishing, en inglés.) Considérese como un paquete de procesamiento de palabras sumamente avanzado, el cual permite la composición y edición de textos. y la combinación de éstos con despliegue de gráficas. Al terminar la edición, el texto y las gráficas quedan listos para publicación, ya sea en una impresora laser instalada en la misma área, o bien para enviar el olos diskettes a ctra compañía, la cual imprime dicho texto con su propio equipo. La calidad de los resultados logrados con este tipo de paquetes es variable entre alta, muy alta, y ultra alta calidad. dependiendo de la impresora que se utilice. Véase también procesador de palabras.

paralelo, puerto. Véase puerto en paralelo.

paralelo, procesador. Véase procesador paralelo.

- PC/DDS. Sistema operativo desarrollado por IBM para su linea de microcomputadoras (modelos IBN-PC, XT, AT. PC Jr.). Véase tambiér MS-DOS.
- PL/I. Programming Language/I. Programa de alto nivel, orientado a problemas. De aplicación general, Su característica principal es que combina la orientación tanto de los lenguajes comerciales (COBOL) como la de los lenguajes-científicos (ALGOL, FORTRAN), ofreciendo las ventajas de ambos tipos de lenguajes. Véanse también ALGOL. COBOL. FORTRAN.
- procesador de palabras. Paquete de software que permite el procesamiento de textos: redacción, almacenamiento e impresión de cartas, informes, ensayos, tesis, libros, etc.
- procesador paralelo. Segunda unidad de procesamiento, auxiliar al procesador central (CPU), con el cual lleva a cabo tareas o

the continues of the care of the

77.

procesos simultáneamente, o bien comparte los trabajos a realizar. Como resultado, un procesador paralelo confiere mayor velocidad y/a capacidad de memoria al computador.

- procesamiento en batch. Modo de procesamiento de 1 a computadora, en el cual se ejecuta el trabajo en lotes; es. decir. se ajecutan una serie de instrucciones inherentes al proceso, y los grupos de datos o conjuntos de registros a procesar. La computadora contesta al usuario una vez terminado el proceso, desplegando o imprimiendo los<br>resultados, o bien mostrando un mensaje-referente a lo que haya efectuado. Por su naturaleza, el procesamiento batch es considerado lento, en relación con el procesamiento interactivo. El ejemplo más claro de procesamiento en batch es aquel que hace uso de tarjetas perforadas. Véase también procesamiento interactivo.
- procesamiento interactivo. Modo de procesamiento en que 1a computadora ejecuta los programas una instrucción despues de , otra, contestando al usuario al terminar la ejecución de cada una. una. A diferencia del procesamiento batch, el modo<br>interactivo-permite-la-rápida-identificación-de-errores, y-por ello algunas personas lo consideran superior y más rápido. En realidad, ambos modos son distintos, y uno es más adecuado que para determinadas actividades. Véase también atro procesamiento en batch.
- procaso distribuido. Método mediante el cual se enlazan dos o más computadoras, generalmente medianas (minicomputadoras), compartiendo sus recursos entre si. Dado que también se comparten las unidades centrales de procesamiento (CPU), la red así construida posee mayor poder y capacidad de cómputo que la de sus elementos aislados.
- programa. Conjunto de instrucciones estructuradas conforme a un lenguaje de programación. Estas instrucciones son leidas por la máquina en la secuencia indicada, para después rendir un resultado. Véase también lenguaje.
- Programmable Read-Only Memory. Memoria de PROM. lectura unicamente (ROM), programable con un aparato electrónico<br>especial. Una vez programada, tiene las mismas funciones que ROM. Véanse también RAM, ROM, EPROM.
- puerto en paralelo. Dispositivo de entrada/salida para equipo periférico. El puerto en paralelo es relativamente más rápido que el puerto en serie en cuanto que la comunicación (binaria)

 $\mathcal{F}^n \mathcal{E} \mathcal{D}$ 84

78

se efectúa transmitiendo bytes completos en cada pulsación. Véanse también bit, byte, puerto en serie.

- puerto en serie. Dispositivo de entrada/salida para-equipo periférico. El puerto en serie transmite solamente bits en cada pulsación, requiriendo ocho pulsaciones para cada byte. Véanse también bit, byte, puerto en paralelo.
- RAM, Nancom Access Nemory. Memoria de acceso aleatorio (también llamada de acceso directo), permitiendo una rápida recuperación de datos, sin que estos tengan que estar proenados conforme a una estructura determinada. I y sin - tener que leer todos estus datos en forma secuencial. A diferencia de AON y FROM (dispositivos de lectura únicamente). **EAM** permite tanto la estritura como la Petura: los detos se escriban, leen en RAM, y pueden modificarse en cualquier momento, mediante una nueva operación de escritura. RAM constituye la memoria principal de una microcomputadora.<br>Véanse también ROM, PROM.
- ratón. (Nouse, en inglés.) Dispositivo que consiste en una pequeña caja electronica y un tablero o panel, conectados por medio de un cable a la computadora. El panel o tablero representa la pantalla da despitague del monitor, y el ratón facilita la localización o el trazado de lineas, figures. o camdrus our se esten desplegando en el monitor. Sin un ratón. la localización de parrefos, lineas, "palabras o cuadros en la pantalla se debe hacer por medic de teclas para el covimiento del cursor, las cuales, aunque relativamente rápidas, no lo<br>son tanto como el sitór. Normalmente, al diseña gráficas por computadora, os necesario tener un conocimiento básico en matemáticas (como mínimo un dominio repecíal de las coordenadas). El ratón simulifica el trabajo, va que con él se "señalan" los diversos lugares donde se desea colocar una figura, in que forma y tamaño. etc. Véanse también curson. ennitor.
- registro. Unidad almima de datos que representa una transacción o entidad. Por ejemplo: Nombre, Domicilio, Número de Seguro Social, Edad, Sexo, Estado Civil, etc. Véacse también archivo, campo.
- reloj. La. Dispositivo medidor de tiempo que ofrece la facilidad - de "conocar" en que hora se ajacutó daterminado proceso, "o se modificó algún archivo. Algunos ofrecer también el marein, de  $\frac{1}{2}$  fechas, con las correspondientes .entajas de saber en que fecha se imprime algún, reporte o se modifica un archivo. Esto, sin necesidad de que el osuario tenga que "cargar" la

ESTA TESIS MO DEBE

SALIR DE LA JIBLIOTECA

fecha y hora en el momento de encender la máquina el iniciar operaciones. b. La mayoria de autores se refieren al ciclo de ejecucion do instrucciones de microcomputadoras (medido en<br>términos de millonos de operaciones por segundo = MHz), dándole la denominación de "reloj" (de 4.77 MHz, 12 MHz, 20<br>MHz), para comparar la capacidad o velocidad de procesamiento de diversas marcas y modelos de computadoras. Véase también Miz.

- Capacidad de un aparato óptico de reproducir resolución. fielmente una imagen determinada. Un aparato de  $a$ lta resolución reproduce fielmente lineas pequeñas o muy juntas entre si, evitando que se vean borrosas o distorsionadas.
- ROM. Read-Only Nemory. Memoria de lectura únicamente. Tiene la caracteristica de que los datos contenidos en ella no se puede. borrar, ya que están grabados permanentemente. Los pregramas almacenados en ROM son también conocidos como fireware. Dado que en algunos casos ROM contiene el sistema operativo instalado desde fábrica en la computadora, permite aprovechar al máximo la memoria principal (RAM), dejando libre al espacio que de otra manera ocuparía (de 10 a 50%. dependiendo del tamaño de RAM en la computadora); esto ofrece ventaja al usuario de poder utilizar programas o  $1a$ aplicaciones que demandar más potencia y capacidad de memoria. Veanse tambien RAM. PROM.
- SCSI. Saall Computer Standard Interface. Interfase paralela de ocho pits que conecta el equipo periférico a las microcomputadoras.

serie, puerto en. Véase puerto en serie.

- sistema operativo. Conjunto de instrucciones y parámetros con que se inicializa una computadora; es decir, una serie de instructiones y especificacionas de instrucciones válidas previas, para que se pueda "cargar" o leer un lenquaie o programa. Véanse también lenguaje, programa.
- tarjeta. Consiste en una pieza o tarjeta de plástico. aproximadamente de 10 x 20 cm., sobre la cual están impresos los circuitos eléctricos y montados mediante soldadura los circuitos integrados o chips. La computadora tiene diversas "ranuras", en las cuales se instalan o conectan las tarjetas necesarias para las funciones que se desea que la máquina realice: despliegue monocromático e en celor y capacidad para representar graficas con determinado grado de resolución o nitidez (con el monitor correspondiente), capacidad para

 $\label{eq:2.1} \mathcal{L}(\mathcal{L}^{\mathcal{L}}(\mathcal{L}^{\mathcal{L}}(\mathcal{L}^{\mathcal$  $\Delta \sim 10^7$ 

comunicaciones o telecomunicaciones, capacidad para manejar los datos en discos rigidos, etc.

- Unix. Sistema operativo para micro o minicomputadoras. nue ofrece la posibilidad de poder conectar varias terminales en forma simultánea a un  $CPU$  (multiprocesamiento).  $-610$ Desarrollado, por la compañía American Telephone and Telepraph  $(ATET)$ .
- VGA. Video Graphics Adaptor. Adaptador para oráficas con calidad video. Mejoramiento respecto CGA.  $v = EGA$ . a. proportionando aplicaciones gráficas de ultra alta resplución para microcomputadoras, Véanse también monitor, CGA, EGA.
- Xenix. Sistema operativo equivalente al Unix (véase Unix), desarrollado por la compañía Microsoft.

## Referenciae

Bibliograficas.

- ABIESI. Seminario automatización 81 : las bibliotecas. -- México : Abiesi, 1981, -- [s. p.]
- ALVAREZ. Manuel. y Dora Luz Gómez. "Elaboración automática de boletines informativos en bibliotecas." -- p. 127-143. --En Anuario de bibliotecologia, archivologia e informática.  $-$  Epoca 3. año 2 (1973)
- ANTONOFF, Michael, "Desktop publishing: taking the pain out of document design; the latest desktop publishing software is likely to include style sheets and access to more fonts."  $12B-135$ ,  $E_n$  Personal computing,  $-$  Vol. 11, no. 10 (oct. 1987)
- "Spreadsheets: the all-purpose environment." -- p.  $101-$ 107. -- En Personal computing. -- Vol. 11, no. 10 (oct.  $19971$
- ARROYO, Luis. Del bit a la telemática : introducción a los ordenadores. -- Madrid : Alhambra, c1986. -- 278 p.
- ASHFORD, John H., and Derek I. Matkin. Studies in  $the$ application of free text package systems, for information storage and retrieval in libraries and related information centres, -- London: The Library Association, c1982. -- 50 p. -- (Case studies in library automation)

- "La automatización agiliza las actividades de consulta catalogación bilicoráficas." -- p. 7. 36. -- En Gaceta  $UNAM - -$  (Nov. 19, 1984)
- Autoridades: un formato MARC : especificaciones para cintas que contienen registros de autoridad / magnéticas traducción preparada por Gloria Escamilla y Facundo Ruiz. Ed. preliminar que incluye hasta el addendum 8.  $-$ Mexico : Conacyt ; Instituto de Investigaciones Bibliograficas de la UNAM ; OEA, 1982. -- 99 p.

Tr. de: Authorities: a MARC format : specifications for magnetic tapes containing authority records.  $-$ Washington: Library of Congress, MARC Development Office. 1976. -- Incluye addenda publicados entre el io. de octubre de 1977 y el 7 de julio de 1980, así como Information on authorities.

- BADGETT, Tom. "Solving the riddle of on-line searches : remote data bases have been difficult to use, but front-end software and the data base operators themselvas are working toward making information retrieval easier and<br>more economical." -- p. 157-163. -- En Personal computing. and -- Vol. 11, no. 12 (dec. 1987)
- "Data base management: toward a shared data base: the ability to share information across a broad base of personal and larger computers is where data base software is headed." -- p.  $111-117$ . -- En Personal computing. --Vol. 11, no. 10 (oct. 1987)
- "Bages de datos documentales : análisis de la oferta de bases de datos documentales disponibles en el mercado español... [sus] caracteristicas y posibilidades..." -- p. 27-40. --En Chip : revista de informatica. -- Año 7, no. 67 (mar. 1987)
- BECKER, Joseph, and Robert M. Hayes. Information storage and retrieval: tools, elements, theories. -- New York & Wiley, c1963. -- 448 p. -- (Information sciences series)
- BICAN, Frank. "The worm turns : new optical drives translate WORM technology into high-capacity data storage machines."

 $-$  p. 209-224. -- En PC magazine. -- Vol. 7. no. 6 (mar.  $.1989$ 

- BRONSOILER, Charlotte. "La automatización en las bibliotecas universitarias." -- p. 19-32. -- En Ciencia bibliotecaria. -- no. 1 (ene./mar. 1983)
	- La enseñanza de la automatización en la curricula de bibliotecologia. -- México : C. Bronsoiler, 1986. -- 173 ь.

Tesis (Maestria en Bibliotecología) -- Universidad Nacional Autónoma de México. Facultad de Filosofia y Letras. División de Estudios de Postorado.

- Estudio corparativo de bases de datos. -- México : UNAM.  $--- -$ DGB, 1980. agos para
- "Indización automatizada." -- p. 85-93. -- En Ciencia  $--$ bibliotecaria. -- Vol. 5, no. 2 (abr. 1982)

---- Librunam : sistema automatizado para bibliotecas. -- México : UNAM, DGB, 1982, c1981. -- 174 p.

- "Modelo integral de automatización de pibliotecas." -- p.  $- - - -$ 137-154, -- En ENCUENTRO DE BIBLIOTECARIOS DE LA UNAM (1 : 1982 : MEXICO, D.F.). Ponencias : prospectiva de la<br>biblioteca universitaria. -- México : UNAM, DGB, 1983. --(Superación bibliotecaria ; 1)
- Provecto de automatización de adquisiciones, clasificación e inventario de un sistema de bibliotecas. -- UNAM, DGB.  $.1975.$
- El uso de las computadoras para el proceso técnico como apoyo a los servicios al publico. -- 14 h. -- Fotoconias.
- BRONSOILER FRID, Alfredo, [et al.]. "¿Por qué un sistema de  $Circulació, Autemació 2131742, 131-142, -E. JORNADAS  
circumulació 2131-142, -E. JORNADAS  
MEXICANAS DE BIBLIOTECONOMIA (ii : 1980 : MEXICO, D.F.).$ Hemorias : el usuario. - México : AMBAC, 1980.
- , Peter. Cobol programming: an introduction for<br>librarians. -- London : Clive Bingley ; Hamden : Linnet, BROPHY.  $c1976. - 153 p.$

Reader in operations research for libraries, -- Englewood : Information Handling Service, 1976. -- 392 p.

- BROWN, Carl. Essential dBASE III. -- Monterey: Brooks/Cole, c1986. -- 265 p. -- (The essential series)
- BUDNOCORE, Domingo, Diccionario de bibliotecologia. -- 2a. ed. aum. -- Buenos Aires : Marvmar, 1976, -- 452 p.
- CAMPDERRICH, Benet. Técnicas de bases de datos. -- Barcelona : Editores Técnicos Asociados, 1984. -- 304 p.
- CARDUS RIBAS, Hellena. "Hacia la descentralización de un sistema automatizado de información bibliográfica: alternativas de acción en relación al sistema Librunam." -- p. 43-54. En ENCUENTRO DE BIBLIOTECARIOS DE LA UNAM (2: 1983 : MEXICO, D.F.). Memorias : significado y alcance de la biblioteca universitaria en la sociedad mexicana.  $- -$ DGB, 1984. -- (Serie México : UNAM. superación bibliotecaria ; 3)
- "Prospectiva de servicios a partir de la base de datos ----Librunam." -- p. 155-167. -- En ENCUENTRO DE BIBLIOTECA-RIOS DE LA UNAM (1 : 1982 : MEXICO, D.F.). Ponencias : prospectiva de la biblioteca universitaria. -- México : UNAM, DGB, 1983. -- (Superación bibliotecaria ; 1)
- CHANDOR, Anthony Eet al. 1. The Penguin dictionary of computers. -- 2. ed. -- Harmondsworth : Penguin, c1977. -- 440 p.
- CHEN, Ching-chih, ed. Hicrocomputers in libraries. -- New York : Neal-Schuman, c1982. -- 259 p. -- (Applications in information management and technology series)
- CLINIC ON LIBRARY APPLICATIONS OF DATA PROCESSING (1976: URBANA-CHAMPAIGN, ILL.). Proceedings : the economics of library automation / edited by J. L. Divilbiss. -- Urbana-Champaign : University of Illinois, c1977. -- 164 p.

COHEN, Elaine, Automation, space management, and productivity: a

guide for libraries. - New York: Bowker, c1982. -- 221  $D -$ 

- COLL-VINENT. Roberto. Bancos de datos: teoria de la teledocumentación. -- Barcelona : ATE, c1980. -- 379 p.
- COLOQUIO SOBRE LA AUTOMATIZACION EN LAS BIBLIOTECAS DE MEXICO (1 : 1984 : COLIMA, COL.), Memoria. -- Colima : Universidad de Colima. [1985]. -- 326 p.
- COLOQUIO SOBRE LA AUTOMATIZACION EN LAS BIBLIOTECAS DE MEXICO (2) : 1986 : MEXICO, D.F.). Memoria. -- México : UAM-Xochimilco, 1986. -- Ica. 3001 h.
- CONGRESO REGIONAL DE DOCUMENTACION (BOBOTA, COL. : OCT. 15-19,<br>1973). La tecnologia en los servicios de información y documentación. -- México : FID, 1974. -- 424 p.
- **CONTROL DATA CORPORATION.** Cybernet services: IPF2, Information<br>Processing Family version 2. -- Rev E. -- Minneapolis: Control Data, 1984. -- ca. 650 p.
- $-$ Lexited version 3 : administrator's manual. -- Minneapolis : Control Data, c1980. -- ca. 40 p.
- ---- Lexited version 3 : user information manual. -- Minneapolis : Control Data, c1980. -- ca. 45 p.
- ---- Logotec : user's guide, -- Minneapolis : Control Data,  $c1978. - -$  vii.  $c601 p.$
- ---- Total-CDC version 2.1 reference manual. -- Rev. G. --Minneapolis : Control Data, 1980. -- ca. 200 p.
- COOPER, Michael David. Evaluation of information retrieval : a simulation and cost approach. -- Ann Arbor: University Microfilms, 1986. -- 209 p.
	- Tesis (Ph. D. in Library Science) -- University of California, Berkeley. -- Ed. facsimilar del original<br>publicado en 1971 por Michael David Cooper.

- CORBIN. John. Developing computer-based library systems. Phoenix : Oryx, 1981. -- 226 p.
- Managing the library automation project. -- Phoenix : <u>and and the contract of the contract of the contract of the contract of the contract of the contract of the contract of the contract of the contract of the contract of the contract of the contract of the contract of the c</u>  $Oryx = 1985 = -274 p$ .
- CORREA VICENTINI, Abner Lellis. "De la biblioteconomia a la<br>informática." -- p. 167-222. -- En Anuario de bibliotecologia. archivologia e informática. -- Epoca 2, vol. 3  $(1971)$
- مصدد "Informática agricola." -- p. 231-242. -- En Anuario de bibliotecologia, archivologia e informatica. -- Epoca 3, año 5 (1976)
- -----"La informática juridica." -- p. 61-77. -- En Anuario de bibliotecología, archivología e informática. -- Epoca 3, año 1 (1972)
- CORRO LEON, Javier. "El horizonte de la inteligencia artificial: entre ciencia y ficción." -- p.  $15-17$ . -- En Información cientifica y tecnológica. -- Vol. 7, no. 109 (oct. 1985)
- COSTA, Betty. A micro handbook for small libraries and media centers. -- Littleton: Libraries Unlimited. 1983. -- 216 p.
- DATE, C. J. Bases de datos: una guia práctica. -- México: Addison-Wesley Iberoamericana, c1987. -- 270 p. Tr. de: Data base: a primer. -- Reading : Addison-Wesley, 1983.
- Introducción a los sistemas de bases de datos. -- México : SITESA, c1986. -- 648 p. Tr. de: An introduction to database systems.  $-$ - 3. ed. -- Reading : Addison-Wesley, 1981.

DAVIS, Charles H. Illustrative computer programming for libraries: selected examples for information specialists. -- 2. ed. -- Westport : Greenwood, c1981. -- 129 p. --(Contributions in librarianship and information science ; no. 39)

- DE GENNARD, Richard. Bibliotecas, tecnologia y el mercado de la información. -- México : Biblioteca Benjamin Franklin. [1982]. -- 26 p. -- (Notas bibliotecológicas) "Reimpreso con el permiso del autor. Copyright 1982 by Xerox Corporation."
- "Disco compacto en la UNAM: un apoyo a la investigación documental." -- p. 31. -- En Gaceta UNAH. -- (Mar. 14.  $(999)$ .
- DOUDNIKOFF, Basil. Information retrieval. -- Philadelphia : Auerbach, 1973, -- 113 p.
- DOMEIN, Kenneth E. The electronic library: the promises and the process. -- New York: Neal-Schuman, c1984. -- 199 p. --.<br>(Applications in information management and technology) cories)
- DOYLE, Lauren B. Information retrieval and processing. -- Los Angeles : Melville, 1975. -- 410 p.
- EVANS. Frank B. "Ideas modernas sobre la administración de archivos." -- En Boietin de la Unesco para las bibliotecas. -- Vol. 24, no. 5 (sep./oct. 1970). -- p.  $267 - 273$ .
- FAYEN. Emily Ballup. The online catalog: improving public access to library materials. -- White Plains : Knowledge Industry,  $19B3. - - 147$  p.
- FIBUERDA ALCANTARA, Hugo A. [et al.]. "Algunas observaciones en torno a la practica de la catalogación y de la codificación en la Dirección General de Bibliotecas de la UNAM." -- D. 359-371. -- En ENCUENTRO DE BIBLIOTECARIOS DE LA UNAM (3 : 1984 : MEXICO, D.F.), Hemoria : evaluación de recursos y servicios, evaluación de procesos y sistemas. perspectivas de cambio. -- México : UNAM. DGB. 1985.

FREEDMAN, Maurice J. and Michael S. Malinconico, eds. The nature

and future of the catalog: proceedings / of the ALA's Information Science and Automation Division's 1975 and 1977 Institutes on the Catalog. -- Phoenix : Orvx. c1979.  $-317 - n$ .

- FUGRI, William M. Introduction to the computer: the tool of<br>business. -- 3. ed. -- Englewood Cliffs : Prentice-Hall.  $c1981. - 6210.$
- GARDURO VERA. Roberto, "Aplicación de la automatización a procesos bibliotecarios en la Universidad Nacional Autónoma de México." -- p. 79-97.<br>bibliotecaria. -- No. 2 (abr./jun. 1985) -- En Ciencia "Documento presentado en inglés... en Unesco/IFLA exchange of experiences seminar for development countries. Munich. Alemania. ago. 16-19. 1983."
- "Formación de una red automatizada de bibliotecas para el sistema de la Universidad Nacional Autónoma de México." --D. 329-366. -- En ENCUENTRO DE BIBLIOTECARIOS DE LA UNAM (1:1982: MEXICO, D.F.). Ponencias: prospectiva de la biblioteca universitaria. -- México : UNAM, DGB, 1983. --(Superación bibliotecaria ; 1)
- GARFIELD, Eugene. "ASCA (automatic subject citation alert): new personalized current awareness service  $+$ or scientists." -- p. 514-517. -- En Essays of an information scientist. -- Philadelphia : ISI, 1984.

Reprinted from The american behavioral scientist,  $-$ Vol. 10. no. 5 (jan. 1967). p. 29-32.

"Everything you always wanted to know about ISI data bases but were afraid to ask." -- p. 5-17. -- En Current  $conternts. -- (nov. 7, 1977)$ 

Incluye facsim. de "ISI data-base-produced information services" / E. Garfield, M. Koenig, and T. DiRenzo, presented... at the Third IEEE Conference on Scientific Journals, may 2-4, 1977, Reston, VA.

"Introducing Sci-Mate: a menu-driven microcomputer snftware package for online and offline information<br>retrieval." -- p. 80-87, 96-109. -- En Essays of an information scientist. -- Philadelphia : ISI, 1984. "Part 1, The Sci-Mate personal data manager. Part 2. The Sci-Mate universal online searcher." -- Facsims.

de: Current contents. -- Nos. 12 (mar. 21, 1983), 14 (apr. 4, 1983)

"Drigins of Current contents, ISI, and computer-aided information retrieval: how it all began at the Welch Medical Library indexing project."  $-\rho$ , 3-9,  $-\rho$  En Current contents,  $-\rho$  no. 34 (aug. 26, 1985)

"The preparation of subject-heading lists by automatic punched card techniques." -- p. 444-453. -- En Essays of<br>au information scientist. -- Philadelphia : ISI, 1984. Facsim. de: The journal of documentation. -- Vol. 10. no. 1 (mar. 1954), p. 1-10.

-----

----

"2001: an information society." -- p. 609-615. -- En Essays of an information scientist. -- Philadelphia: ISI,  $1984.$ 

"Paper presented to the 21st Annual Conference of the Institute of Information Scientists, Torquay, 5-8 June, 1979," p. 209-215.

- "When information overload is too much of a good thing."  $-- p. 3-11. -- En Current contents. -- (jan. 21, 1985)$ "An introduction and reprint of 'Too much of a good thing : dilemmas of an information society' by Donald N. Michael." -- "Technol. forecast. Soc. change. 25:347-54, 1984."
- "'World brain" or 'Nemex' : mechanical and intellectual requirements for universal bibliographic control." -- p. 540-547. -- En Essays of an information scientist. --Philadelphia : ISI, 1984.

"Reprinted from The foundations of access to knowledge, 1968. Syracuse University Press... Syracuse. NY."

- "You don't need an online computer to run SDI profiles . . . . . . . offline: so why haven't you asked for ASCA: the ISI selective citation alert." -- p. 88-95. -- En Current contents. -- no. 13 (mar. 28, 1983)
- GAVIN. Pierre. "El sistema SIBIL (Lausana)." -- p. 14-17. 59. --En Revista de la Unesco de ciencia de la información, bibliotecologia y archivologia. -- Vol. 3, no. 1 (ene./ mar. 1981)

GENAMAY, David C. Integrated online library systems: princip-

les, planning and implementation. -- White Plains : Knowledge Industry, c1984. -- 151 p.

- **GOODWIN, Michael.** "Hard disk navigation tips : now that you've got megabytes of room, what do you do with it? a few hints can take the anxiety out of exploring your hard disk's potential." -- p. 311-315. -- En PC world. -- Vol. 5. no. 12 (dec. 1937)
- **GROBCH, Audrey N.** Distributed computing and the electronic *library: micros to superminis. -- White Plains: Knowledge* Industry, c1985. -- 195 p. -- (Professional librarian series)
- \_\_\_\_ Hinicomputers in libraries, 1979-80. -- White Plains : Knowledge Industry, 1979. -- 37 p. -- (Professional librarian series)
- **GCUGH, Chet.** Systems analysis in libraries: a question and answer approach. -- Hamden: Linnet ; London : Clive Bingley, 1978. -- 158 p.
- HANBON, Owen. Ficheros de datos. -- Madrid : Alhambra, 1986. -- $155p.$ Tr. det Essentials of computer data files. -- c1985.
- HARTNER, Elizabath P. An introduction to automated literature searching. -- New York: M. Dekker, c1981. -- 145 p. --(Books in library and information science ; vol. 36)
- HAYES, Robert M., and Joseph Becker. Handbook of data processing for libraries. -- 2. ed. / sponsored by the Council on Library Resources. -- New York: Wiley. c1974. -- 688 p. -- (Information sciences series)
- HEMLEY, J. P. Computer-based library and information systems. --2. ed. -- London : Macdonald ; New York : Elsevier, c1972.  $-106 p.$

HENRY, W. M., [et al.] Investigación con ordenadores: búsqueda

 $an-line.$  -- Barcelona : ATE, c1981, -- 247 p. -- (Textos de informática y documentación) Tr. de: Online searching: an introduction. -- London : Butterworths, c1980.

- HEWISON. Nancy 8. "Planning for library automation: reference and online considerations." -- p. 55-60. -- En Nedical reference services quarterly. -- Vol. 4, no. 3 (fall 1985)
- "In depth: floating point processing." -- p. 195-238. -- En Byte  $t$  the small systems journal. -- Vol. 13, no. 3 (mar.  $1980$
- JONES, Edward. Using dBASE III. -- Berkeley : Osborne McGraw-Hill, c1985. -- 262 p.
- KENT, Allen. Information analysis and retrieval. -- New York : Wiley,  $c1971.$  -- 367 p.  $-$  (Information sciences series) "Based on Textbook of mechanized information retrieval, first and second editions, 1962 and 1966."
- The on-line revolution in libraries. -- New York : M. Dekker, 1978, -- 303 p.
- KESNER, Richard M., and Clifton H. Jones. **Microcomputer** applications in libraries: a management tool for the 1980's and beyond. -- Westport : Greenwood, c1984. -- 250 p. -- (New directions in librarianship ; no. 5)
- KIMBER, Richard T. Automation in libraries. -- 2. ed. -- Oxford : Pergamon, c1974. -- 240 p. -- (International series of monographs in library and information science; v. 10)
- KING, Donald F., Iet al. 3. Telecomunicaciones y bibliotecas: un manual para bibliotecarios y directores de información. --México : UNAM, CUIB, 1984. -- 336 p. Tr. de: Telecommunications and libraries: a primer for librarians and information managers.

KING, Elliot. "Communications: fax boards: is your office

complete without one? international standards and PC fax boards now let you send a fax anywhere."  $-$  p. 121-125.  $-$ En Personal computing. -- Vol. 11, no. 10 (oct. 1987)

- KNORR, Eric. "Beware the cutting edge: new 386 systems offer more power than ever, but are they a safe buy for the  $future7" -- p. 194-195. -- En PC world. -- Vol. 5. no. 11$ (nov. 1987)
- KOCHEN, Manfred. Principles of information retrieval. -- Los Angeles : Melville, c1974. -- 193 p. -- (Information sciences series)
- LAMIRANDE, Alain, y Adela Romero Cobayasi. "Implementación y diseño de un sistema automatizado de préstamo." -- p. 423-435. -- En ENCUENTRO DE BIBLIOTECARIOS DE LA UNAM (1 : 1982 : MEXICO, D.F.). Ponencias : prospectiva de la<br>biblioteca universitaria. -- México : UNAM, DGB, 1983. --(Superación bibliotecaria : 1)
- LANCASTER, Frederick Wilfrid, Information retrieval on-line, --Los Angeles: Melville, c1973. -- 597 p. -- (Information  $st$ iences series)
- ---- Information retrieval systems: characteristics, testing and evaluation. -- New York : Wiley, c1979. -- 381 p. --(Information sciences series)
- ---- Libraries and librarians in an age of electronics. --Arlington: Information resources, 1982. -- 229 p.
- LAURIE, Peter. Informática para todos. -- Barcelona : Salvat, c1986. -- 227 p. -- (Biblioteca científica Salvat ; 32) Tr. det The joy of computers. -- London : Hutchinson.
- Libraries in the age of automation: a reader for the professional librarian. -- White Plains : Knowledge Industry, c1986. -- 160 p. -- (Professional librarian  $series)$

LIBRARY ASSOCIATION. The impact of new technologies on libraries

and information centres. -- London : The **The Strutt** Library  $-$  Association. 1982. -- 54 p. -- (Library Association pamphlet : 38)

- LICEA DE ARENAS, Judith. "Banco de datos para el sector productivo de alimentos." -- p. 31-55. -- En Anuario de  $b1b1iotecologia. -- Eopca 4. no. 3 (1982)$
- LIEBAERS, Herman. "La catalogación en cooperación." -- En Boletin de la Unesco para las bibliotecas. -- Vol. 24: no. 2 (mar./abr. 1970), p. 66-77; no. 3 (may./jun. 1970), p.  $139 - 154.$
- LINGENDERG, W. "Seminario sobre tratamiento electrónico de datos en las bibliotecas: Ratisbona, 1970." -- p. 338-341. -- En Boletin de la Unesco para las bibliotecas. -- Vol. 24. no. 6 (nov./dic. 1970)
- LOCHARD. Jean. "Automatización de la documentación normalización." -- p. 153-161. -- En Boletín de la Unesco para las bibliotecas. - Vol. 25, no. 3 (may./jun. 1971)
- LOCKWOOD, Russ. "Graphics: what does the graphics interface mean to you? forget about convoluted command syntax : the new graphics user interfaces promise a smooth and uniform way to integrate your software applications." -- p. 138-143. -- En Personal computing, -- Vol. 11, no. 10 (oct. 1987)
- "Trends for the new era : moving on." -- p. 63-76. -- En Personal computing. -- Vol. 11, no. 10 (oct. 1987)
- LUIN. Robert. "Mass storage muscle: with hard disk drives. bigger and faster doesn't necessarily mean easier... : a first look at high capacity drives that crack the 100 MB  $barrier. " - p. 166-175. - Fir PC world. - Vol. 5. no. 12$  $(dec. 1987)$
- "The upgrade path : hands-on advice for upgrading PCs, compatibles and peripherals."  $--$  p. 339-352.  $--$  En PC world. -- Vol. 5, no. 11 (nov. 1987)

- McCRANK, Lawrence J., ed. Automating the archives: issues and<br>International problems in computer applications. -- White Plains : Konwledge Industry, 1981. -- 363 p.
- MAGALHAES. Rodrigo. "Repercusiones de la revolución microelectrónica en el trabajo de biblioteca y de información: análisis prospectivo." -- En Revista de la Unesco de ciencia de la información, bibliotecología y archivología.  $-$  p. 2-12.  $-$  Vol. 5, np. 1 (ene./mar. 1983)
- MALINCONICO, S. Michael. "The library catalog in a computerized environment." [20] h. -- En Wilson Library Bulletin. Vol. 51, no. 1 (sep. 1976)
- MANN, T. W. Library automation : a survey of leading academic and public libraries in the United States. -- San Francisco: Peat, Marwick, Mitchell and Co., 1986. -- 20 p.
- HARCAL : manual de automatización de las reglas catalográficas para América Latina, -- Washington : Secretaria General de la DEA ; Rio Piedras : Universidad de Puerto Rico, 1978. -- 131 n. -- (Manuales del bibliotecario : 9)
- James. Organización de las bases de datos. -- México : MARTIN. Prentice-Hall, c1977. -- 544 p. Tr. de: Computer data-base organization. -- Englewood Cliffs : Prentice-Hall, c1975.
- MARTINEZ ARELLANO, Filiberto F. "El usuario y su relación con encabezamientos de materia los en un sistema automatizado." -- p. 83-106. -- En JORNADAS MEXICANAS DE BIBLIOTECONOMIA (11: 1980: MEXICO, D.F.). Hemorias : el usuario. -- México : AMBAC, 1980.
- MARTINEZ-MARGUEZ. Alejandra. "Revisión del estado actual de la automatización de los procedimientos de almacenamiento y recuperación de información documental." -- p. 127-143. --En Anuario de bibliotecologia, archivologia e informática.  $-$  Epoca 2. no. 3 (1971)
- MILLIOT. Jim. comp. Micros at work: case studies  $\sim$ microcomputers in libraries. -- White Plains: Knowledge Industry,  $c1985. - 148$  p.
- MORALES CAMPOS. Estela. El formato HARC II en la automatización de información bibliográfica. -- México : UNAM, DGB, 1981.  $-1190$ .
- HOTLEY. Susan A. "CD-ROM optimism replaces skepticism at the .<br>American Society of Information Science (ASIS) mid-vear meeting." -- p. 64 -- En *CD-ROM review. --* Vol. 2. np. 4  $t$ ort. 1987).
- HOTT, Thomas H., Jr. Introduction to PL/I programming for library and information science. -- New York: Academic  $Press. c1972. -- 231.0.$
- NADURILLE T., Ramón. "El catálogo de unión automatizado de la Universidad Autonoma Metropolitana." -- p. 295-316. -- En JORNADAS MEXICANAS DE BIBLIOTECONOMIA (B : 1977 : GUADALAJARA. JAL.). Memorias : la problemàtica de las bibliotecas en Héxico y sus soluciones. -- México : AMBAC.  $c1977.$
- **NATIONAL TECHNICAL INFORMATION SERVICE.** Cataloging and<br>circulation software, 1983-January 1987 : citations from The Computer Database. -- Springfield : NTIS, 1987. -- 56  $\mathbf{D}$
- Library applications of optical disk technology, 1975- $- - - -$ February 1987 : citations from the INSPEC INformation Services for the Physics and Engineering Communities Database. -- Soringfield : NTIS. 1987. -- 34 p.
- NEGRETE M.. Jone. "Sabios artificiales: un idiota-sabio que  $deduce. " - p. 22-25. - - En Information científica y$ tecnologica. -- Vol. 7, no. 109 (oci. 1985)
- NELSON. Nancy Melin, "CD-ROM no longer a mystery to librarians." -- o. 12-16. -- En CD-ROM review. -- Vol. 2. no. 4 (oct.  $1987)$

 $-$  (library capplications of optical disk & CD-ROM technology. -- Westport : Meckler, 1986. -- (Essential guide to the library. IBM PC series ; vol. 2)

- ODDY, R. N., [et al.], ed. Information retrieval research. London: Butterworths, c1981. -- 389 p.
- O'MALLEY, Christopher. "PCs & DOS 3.x: still living after all these years.  $\frac{1}{n} - p$ . 158-169. -- En Personal computing. --<br>Vol. 11, no. 9 (sep. 1987)
- ---- "Word processing : the best get better: subtle differences in full-featured programs."-- p. 88-97. -- En Personal  $\epsilon$ omputing. -- Vol. 11. no. 10 (oct. 1987)
- OVIEDO V., Guillermo. "La computación en la bibliotecología." -p. 49-52. -- En Bibliotecologia. -- México : UNAM. Facultad de Filosofía y Letras, 1985. -- (Cuadernos de Filosofia y Letras ; 9)
- PALMER, Richard Phillips, Case studies in library computer systems. -- New York : R. R. Bowker, 1973. -- 274 p. --(Bowker series in problem-centered approaches to librarianship)
- PALMER, Roger C. Online reference and information retrieval. --Littleton: Libraries Unlimited, 1983. -- 149 p. --(Library science text series)
- PERALOSA CORRALES, René. "Automatización del proceso de datos estadisticos del sistema bibliotecario de la UNAM." -- p. 231-245. -- En ENCUENTRO DE BIBLIOTECARIOS DE LA UNAM (3 : 1984 : MEXICO, D.F.). Memoria : evaluación de recursos y servicios, evaluación de procesos y sistemas, perspectivas de cambio. -- México : UNAM. DGB. 1985.
- PERALES OJEDA. Alicia. "El código, el catálogo y la biblioinformática." -- p. 7-37. -- En Anuario de bibliotecología.  $-$  Epoca 4, año 1, 1980.

- ---- La cultura biblioinformatica septentrional. -- México I UNAM. 1981. -- 195 p.
	- De la informática. -- México : UNAM. 1975. -- 336 p. (Seminarios : Información y desarrollo)
- "Dependencia y ausencia de creatividad en las redes de  $--$ información de países en vias de desarrollo." -- p. 9-80. -- En Anuario de bibliotecologia. -- Epoca 4, año 4  $(1983)$
- "La presencia biblioinformática en los Estados Unidos de  $\frac{1}{2}$ Norteamérica." -- p. 11-42. -- En Anuario de bibliotecologia, archivologia e informática. -- Epoca 3, año 8 (1979)
- "La red biblioinformatica de los paises arabes." -- p. 5------29. -- En Anuario de bibliotecologia. -- Epoca 4. año 3  $(1982)$
- "[Reseña a] MARCAL : manual de automatización de las reolas catalooraficas para América Latina." -- p. 263-264.  $-$  En Anuario de bibliotecologia, archivologia e informática. -- Epoca 3, año 7 (1978)
- PHILIPPAKIS, A. S., y Leonard S. Kazmier. Diseño de programas con aplicaciones en COBOL. -- México : McGraw-Hill, c1984.  $-239p.$  $Tr$ . de: Program design concepts with applications in COBOL. -- New York : McGraw-Hill. 1983.
- CUIBLEY, Suzanne, "DOS-utilities : there are lots of DDS. utilities that make DOS easier to use or extend its capabilities; the real trick is finding a utility program that will meet your specific needs."  $\neg$ -  $\Box$  173-193.  $\neg$  En<br>Personal computing.  $\neg$  Vol. 11, no. 9 (sep. 1987)
- RAMIREZ ESCARCEGA, Anibal. "La participación de la Unidad de. de Investigación Científica  $1 -$ **Bibliotecas en** desconcentración automatizada de procesos técnicos de libros en la UNAM." -- p. 597-613. -- En ENCUENTRO DE BIBLIOTECARIOS DE LA UNAM (1 : 1982 : MEXICO, D.F.). Ponencias : prospectiva de la biblioteca universitaria. --México : UNAM, DGB, 1983. -- (Superación bibliotecaria ;  $1)$

*Reglas de catalogaci6n angloa•Ericanas, 2. edición: ant•ceden- tes* y *rE-su•E-n* I tr. por Gloria Escamilla. Mé>cico Facultad de Filosofia y Letras, Colegio de Bibliotccologia, 1978. -- 32 h.

 $Tr.$  de:  $\overline{H}$ AACR 2: background and summary."  $-$  p. 640-<br>652. -- En Library of Congress information builetin. -rr. de: "AACR-2: background and summary." -- p. 640-<br>652. -- En *Library of Congress information bulletin. -*-<br>Vol. 37, no. 42 (oct. 19, 1978). -- Coeditado también<br>bajo el titulo *Reglas de catalogación angloamericanas:* antecedentes y resumen por el Conacyt, el Instituto de Investigaciones Bibliográficas y la OEA, 1980.

- ROBINSON, Louis, Cet al. J. "Computers." -- p. 472-494. -- En The encyclopedia americana. -- International edition. --Danbury : Americana, c1978. -- Vol. 7.
- ROSA G., Lucia do la. *Sistemas automatizados para la administracidn de acervos de publicaciones periddicas.* -- <sup>11</sup>h.

Ponencia presentada en el Ciclo de Conferencias sobre Automati2ación de Bibliotecas, Monterrey, N.L., 1992.

- RUSTIN, Randall. "The XDB dynamo : if speed, ease and SOL power<br>are top priorities for an organization's data management operations, then XDB fills the bill; there's no stopping this dynamo." -- p. 140-153. -- En *PC tech journal.*<br>Vol. 6, no. 4 (apr. 1988)
- SAFFADY, William. *Introduction to autowation for librarians.* --Chicago : American Library Association. 1983. -- 304 p.
- SAFFO, Paul. "What you need to know about hypertext a hypertext allows users to jump at will to related ideas,<br>so reading becomes open-ended, controlled by the user; the<br>idea may alter the way we use personal computers." i66-173. -- En *Personal computing. --* Vol. 11, no. 12<br>(dec. 1987)
- SALMON, Stephen R*. Library automation systems. -* New York<br>Dekker, c1975. -- 291 p.

- SALTON, Gerald, and Michael G. McGill. Introduction to modern  $information$   $return$   $--$  International student ed.  $--$ Auckland : McGraw-Hill, c1983. -- 448 p. -- (McGraw-Hill computer science series)
- SANCHEZ AMBRIZ. Gerardo. "Proyecto para la implementación de un subsistema automatizado para el control y-registro-de<br>publicaciones periódicas, en la Facultad de Estudios Superiores Cuautitlan." -- p. 249-275. -- En ENCUENTRO DE<br>BIBLIOTECARIOS DE LA UNAM (3 : 1984 : MEXICO. D.F.). Remoria : evaluación de recursos y servicios, evaluación de procesos y sistemas, perspectivas de cambio, -- México : UNAM, DGB, 1985.
- "Science and technology: switching on the electronic library."  $=- p. 103-104. - En$  The economist. -- (Oct. 10. 1981)
- SEMINARIO DE ANALISIS DE INFORMACION (FEB. 1985 : MEXICO, D.F.). Information analysis. - México : Control Data de México. 1985. -- ca. 350 h.
- SEYMOUR. Jim. "Project data base 3." -- En PC magazine. -- Vol. 7, no. 7 (apr. 12, 1988), p. 153-254; no. 8 (apr. 26. 1988), p. 153-198; no. 9 (may 17, 1988), p. 93-272. [Part 13: "flat file databases." [Part 2]: "relational databases: taking the middle ground." [Part 3]: "Programmable databases : dBASE and its challengers."
- **SHALLIS.** Michael. El idolo de silicio : la 'revolución' de la informatica y sus implicaciones sociales. -- Barcelona : Salvat, c1986. -- 234 p. -- (Biblioteca científica Salvat  $(29)$ Tr. de: The silicon idel. -- London : Oxford University, 1984.
- SHARP. John R. Some fundamentals of information retrieval. London : A. Deutsch. c1965. -- 224 p.
- **BHAM.** Richard Hale. "Froject database 3: SOL : an emerging database standard for PCs." -- p. 275-306. -- En PC<br>sagazine. -- Vol. 7, no. 9 (may 17, 1988)
- SHEDLOCK, James, "The electronic library and the reference librarian." -- p. 53-56. -- En Nedical reference services quarterly. -- Vol. 4, no. 2 (summer 1985)
- SHURKIN. Joel. "Computing gets an overhaul at Stanford University: as computing power shifts from mainframes to desktops, proanizations must decide who's in charge of the power."  $-$  p. 179-195.  $-$  En Personal computing.  $-$  Vol. 11, no. 12 (dec. 1987)
- SIBEL, Efrem. Books, libraries and electronics : essays on the future of written communication. - White Plains : Knowledge Industry, c1982. -- 139 p.
- ---- *Videotex*, -- Barcelona : ATE, 1982. -- 153 p. -- (Textos de informática y documentación) Tr. det Videotext : the coming revolution of in-home office information retrieval. -- White Plains: Knowledge Industry, c1980.
- TEDD, Lucy A. An introduction to computer-based library systems. -- London : Hevden, c1978. -- 198 p. -- (Hevden international topics in science)
- THOMAS, Pauline Ann. A procedural model for the  $use$  of bibliographic records in libraries. -- London : Aslib.  $c1970. -\frac{c}{2}96$  p.  $-$  (Aslib occasional publication ; 4)
- ---- The use of bibliographic records in libraries, -- London : Aslib,  $1969. -51 p.$  (Aslib occasional publication ; 3)
- THOMPBON. Jamms. The end of libraries. -- London: Clive Bingley, c1982, -- 127 p.
- TIAMPD. Janet M. "Discography : CD-ROM disc titles." -- p.  $54 -$ 65. -- En CD-ROM review. -- Vol. 3, no. 2 (apr. 1988)
- "Evaluating the industry: where is it headed? CD-ROM leaders speak out on what's working, what's wrong, and what it will take to produce a more successful future."  $-$  p.  $21-$

23. -- En CD-ROM review. -- Vol. 3. no. 2 (apr. 1988)

- TOWNLEY, Helen M. Systems analysis for information retrieval. --London: A. Deutsch, in association with the Institute of Information Scientists, c1978. -- 121 p. -- (Institute of Information Scientists monograph series)
- TOWNSEND. Carl. Aplique el dEASE II. -- México : McGraw-Hill.  $1985. -221$  p.
- TUCKER, Allen B., Jr. Lenguajes de programación. -- 2a. ed. --Madrid : McGraw-Hill, c1987. -- 626 p. Tr. de: Programming Janguages. -- New York : McGraw-Hill. 1986.
- UNIVERSIDAD NACIONAL AUTONOMA DE MEXICO. DIRECCION GENERAL DE BIBLIOTECAS. Library: panual del usuario.  $-$  México : UNAM. DOB. 1981. -- 115 p.
- VALDESPING, Jovv. "Formación de una base de datos para tesis." -- B. 717-731. -- En ENCUENTRO DE BIBLIOTECARIOS DE LA UNAM (1 : 1982 : MEXICO, D.F.). Ponencias : prospectiva de la biblioteca universitaria. -- México : UNAM, DGB, 1983. -- (Superación bibliotecaria ; 1)
- VAN RIJSBERGEN. C. J. Information retrieval. -- 2. ed. -- London : Butterworths, c1979. -- 198 p.
- VILLASEAOR. José Pedro. "Inteligencia artificial: nuevos horizontes." -- p. 31-32. -- En Información científica y  $tecnologica. -- Vol. 9. no. 127 (abr. 1987)$
- VOUTSSAS, Juan, fet al.J. "Hacia una nueva dimensión en los sistemas de recuperación." -- p. 123-129. -- En JORNADAS MEXICANAS DE BIBLIOTECONOMIA (11 : 1980 : MEXICO, D.F.). Memorias : el usuario. -- México : AMBAC, 1980.
- WIEDERHOLD. Bio. Diseño de bases de datos. -- México : McGraw- $Hi11, c1985, -- 921 p.$

Tr. de: Database design. ed. New York : McGraw-Hill, c1983.

- WIEDERKEHR, Robert R. V. Alternatives for future library catalogs: a cost model. -- Rockville : King Research, 1981. -- $109.68<sub>b</sub>$
- WILLIAMSON, Mickey. "Say it your way : natural-language packages speed access to data, once they've had English lessons<br>from someone who has the data base down cold." -- p. 292-297. -- En PC world. -- Vol. 5, no. 12 (dec. 1987)